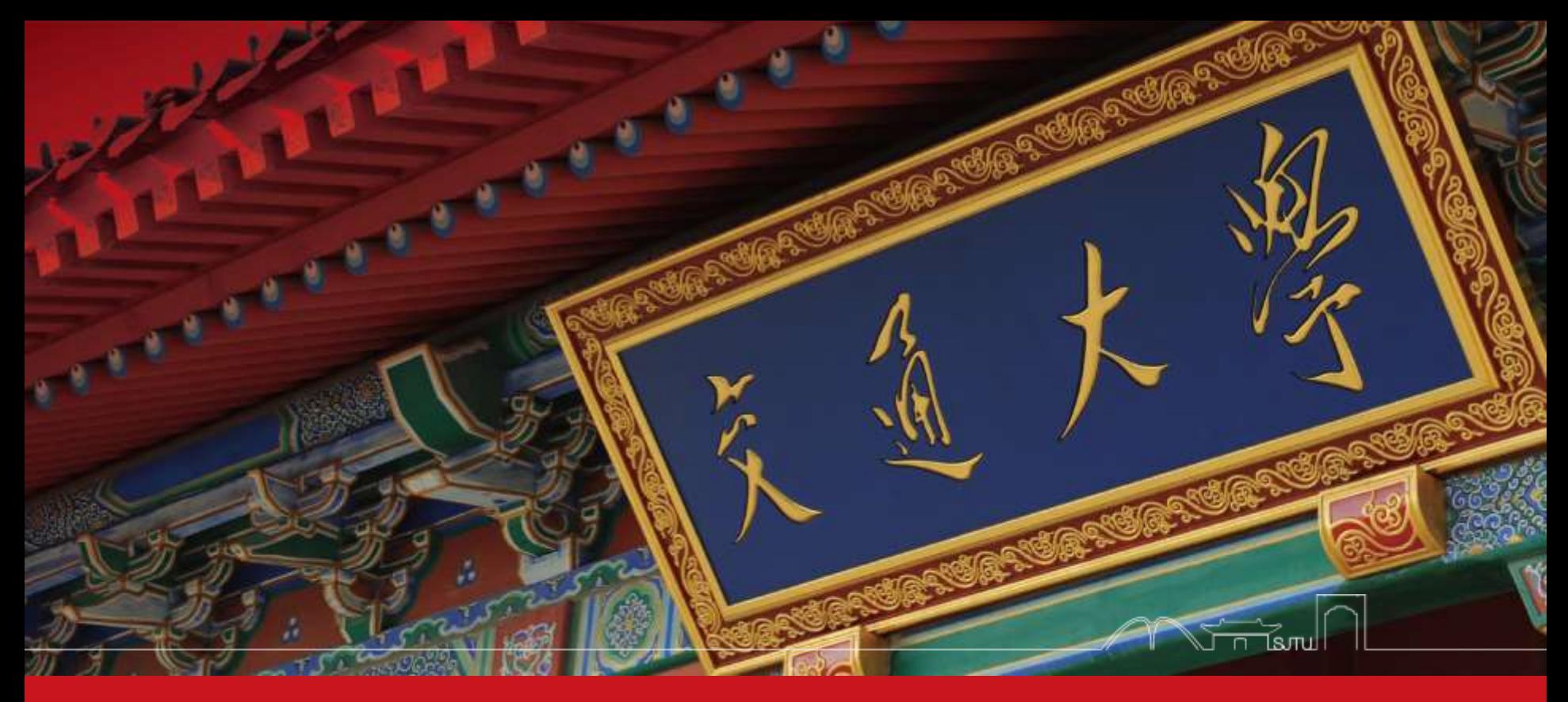

### CS307&CS356: Operating Systems

Dept. of Computer Science & Engineering Chentao Wu wuct@cs.sjtu.edu.cn

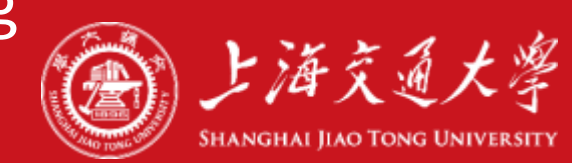

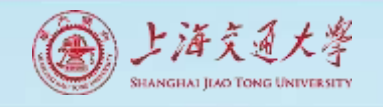

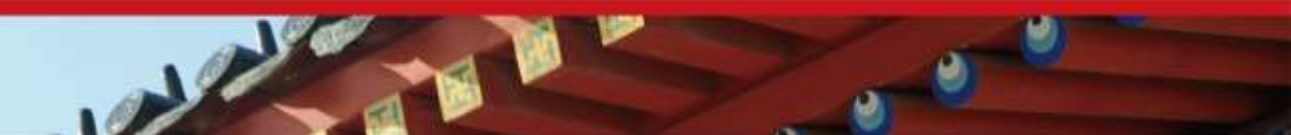

### Download lectures

- [ftp://public.sjtu.edu.cn](ftp://public.sjtu.edu.cn/)
- •User: wuct
- Password: wuct123456

• http://www.cs.sjtu.edu.cn/~wuct/os/

## **Chapter 10: Virtual Memory**

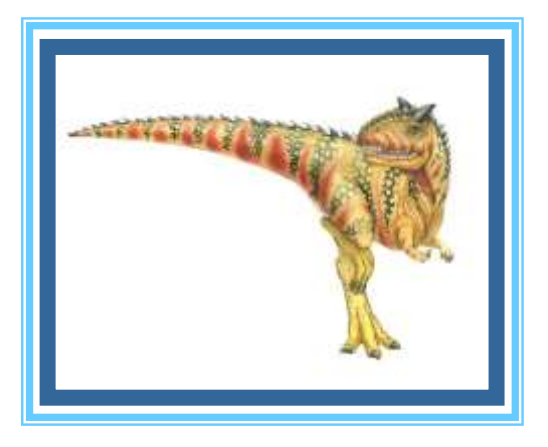

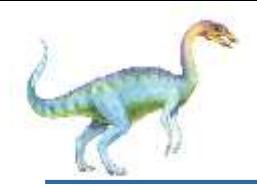

### **Chapter 10: Virtual Memory**

- **Background**
- Demand Paging
- Copy-on-Write
- Page Replacement
- Allocation of Frames
- Thrashing
- Memory-Mapped Files
- Allocating Kernel Memory
- Other Considerations
- Operating-System Examples

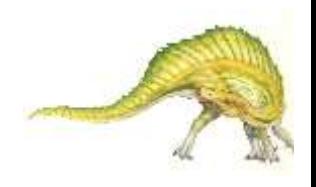

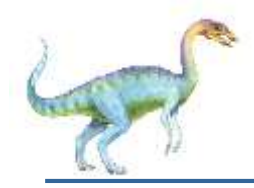

- Define virtual memory and describe its benefits.
- Illustrate how pages are loaded into memory using demand paging.
- Apply the FIFO, optimal, and LRU page-replacement algorithms.
- Describe the working set of a process, and explain how it is related to program locality.
- Describe how Linux, Windows 10, and Solaris manage virtual memory.
- **Design a virtual memory manager simulation in the C** programming language.

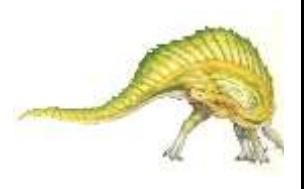

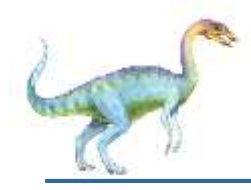

#### **Background**

- Code needs to be in memory to execute, but entire program rarely used
	- Error code, unusual routines, large data structures
- Entire program code not needed at same time
- Consider ability to execute partially-loaded program
	- Program no longer constrained by limits of physical memory
	- Each program takes less memory while running -> more programs run at the same time
		- ▶ Increased CPU utilization and throughput with no increase in response time or turnaround time
	- Less I/O needed to load or swap programs into memory -> each user program runs faster

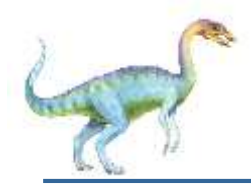

- **Virtual memory** separation of user logical memory from physical memory
	- Only part of the program needs to be in memory for execution
	- Logical address space can therefore be much larger than physical address space
	- Allows address spaces to be shared by several processes
	- Allows for more efficient process creation
	- More programs running concurrently
	- Less I/O needed to load or swap processes

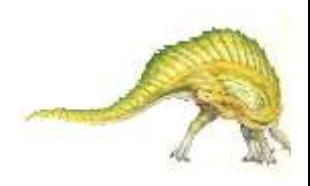

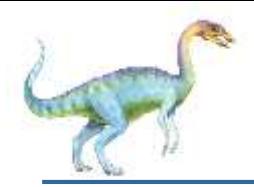

### **Virtual memory (Cont.)**

- **Virtual address space** logical view of how process is stored in memory
	- Usually start at address 0, contiguous addresses until end of space
	- Meanwhile, physical memory organized in page frames
	- MMU must map logical to physical
- Virtual memory can be implemented via:
	- Demand paging
	- Demand segmentation

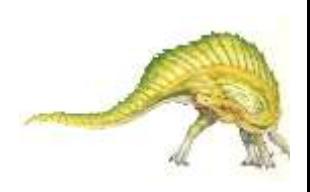

#### **Virtual Memory That is Larger Than Physical Memory**

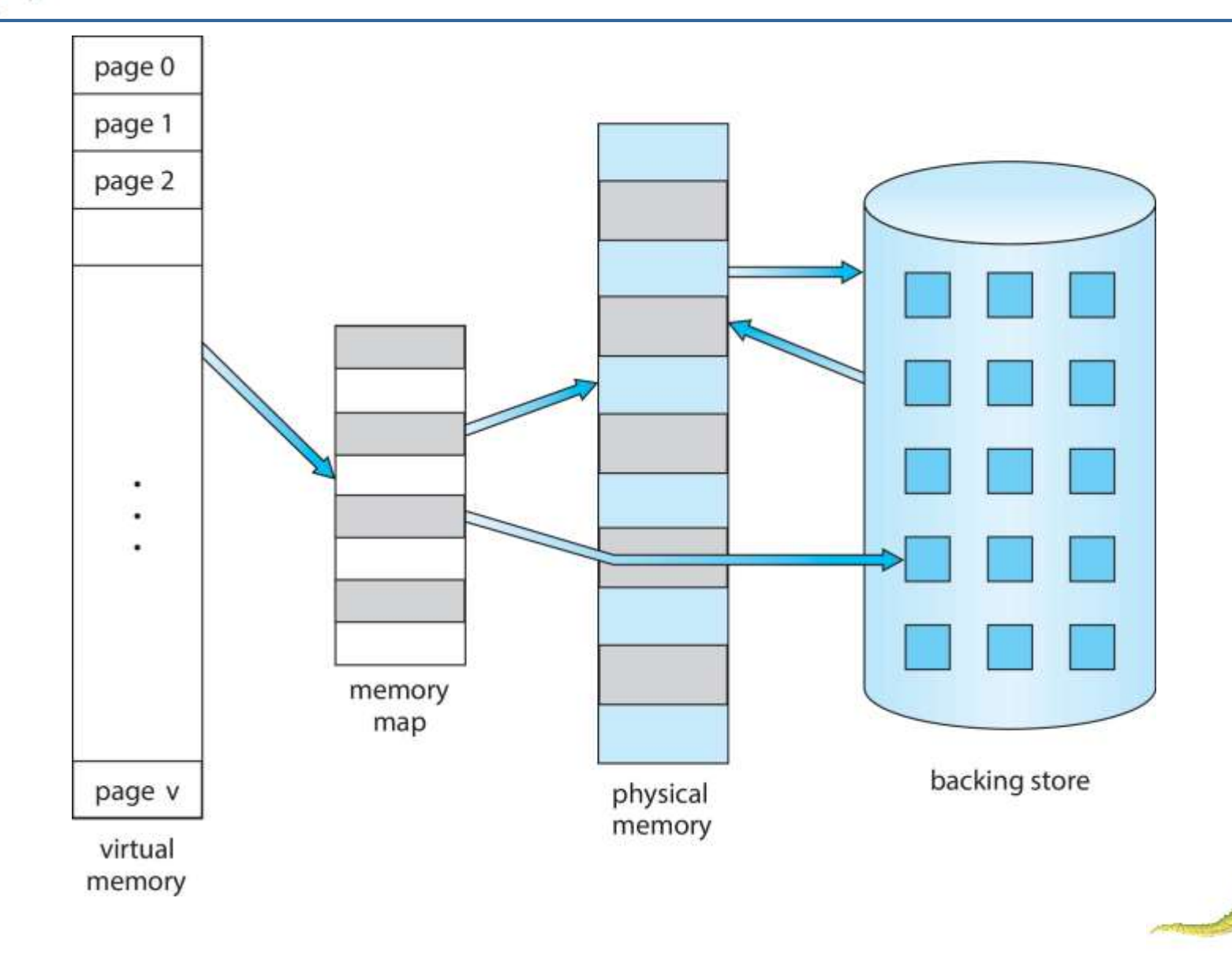

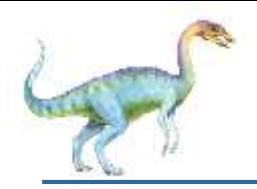

#### **Virtual-address Space**

- Usually design logical address space for stack to start at Max logical address and grow "down" while heap grows "up"
	- Maximizes address space use
	- Unused address space between the two is hole
		- No physical memory needed until heap or stack grows to a given new page
- Enables **sparse** address spaces with holes left for growth, dynamically linked libraries, etc
- System libraries shared via mapping into virtual address space
- Shared memory by mapping pages readwrite into virtual address space
- Pages can be shared during  $f \circ r k()$ , speeding process creation

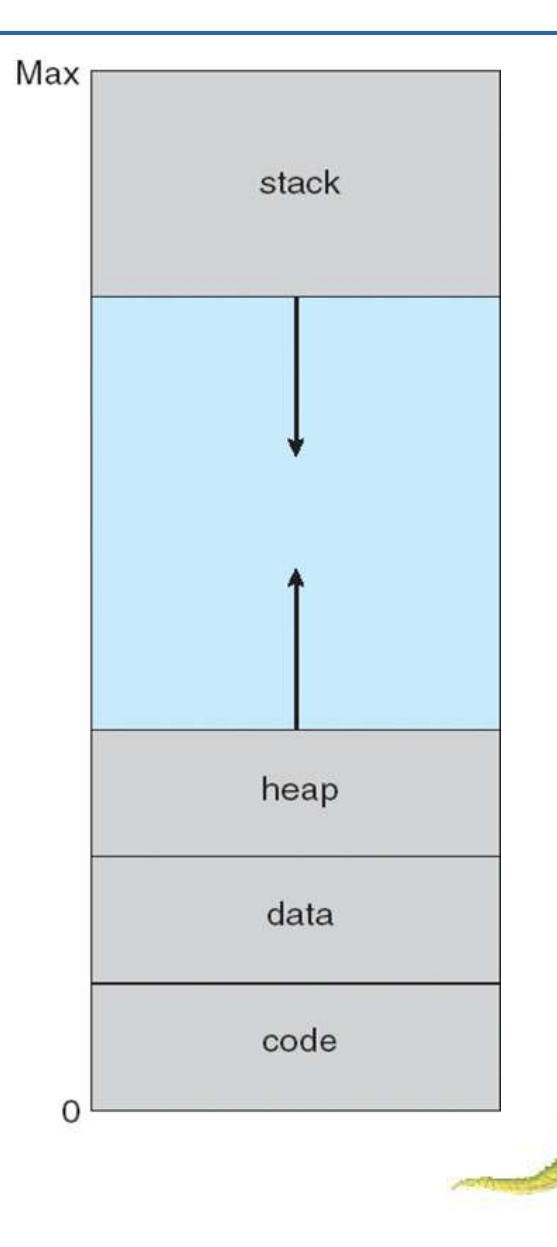

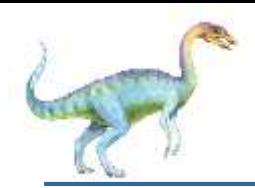

### **Shared Library Using Virtual Memory**

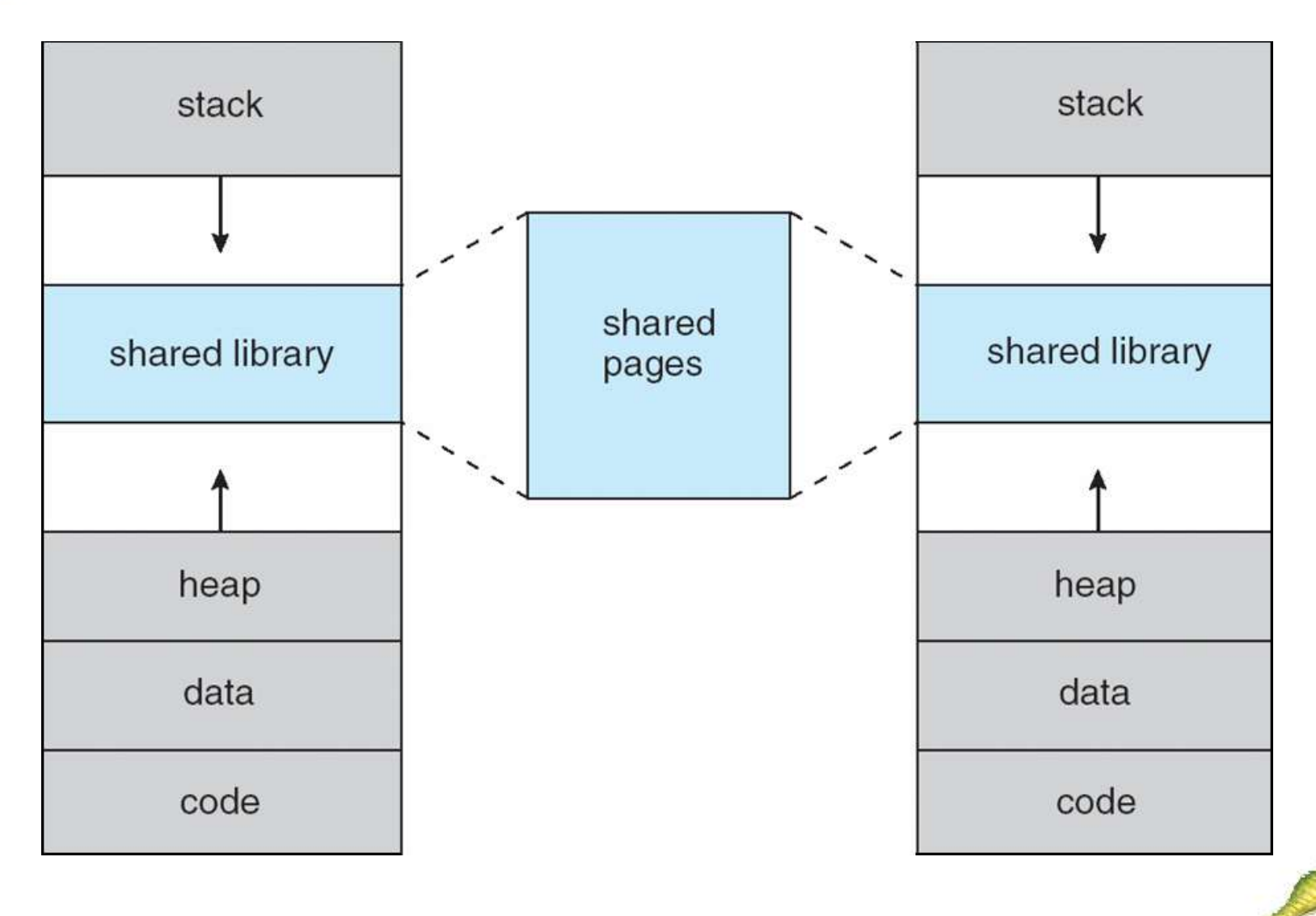

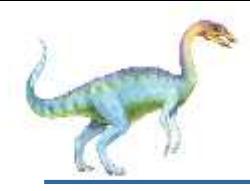

- Could bring entire process into memory at load time
- Or bring a page into memory only when it is needed
	- Less I/O needed, no unnecessary I/O
	- Less memory needed
	- Faster response
	- More users
- Similar to paging system with swapping (diagram on right)
- Page is needed  $\Rightarrow$  reference to it
	- invalid reference  $\Rightarrow$  abort
	- not-in-memory  $\Rightarrow$  bring to memory
- **Lazy swapper** never swaps a page into memory unless page will be needed
	- Swapper that deals with pages is a **pager**

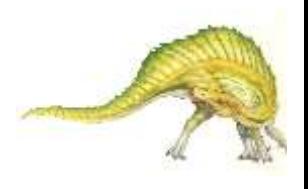

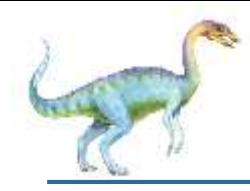

- Could bring entire process into memory at load time
- Or bring a page into memory only when it is needed
	- Less I/O needed, no unnecessary I/O
	- Less memory needed
	- Faster response
	- More users
- Similar to paging system with swapping (diagram on right)

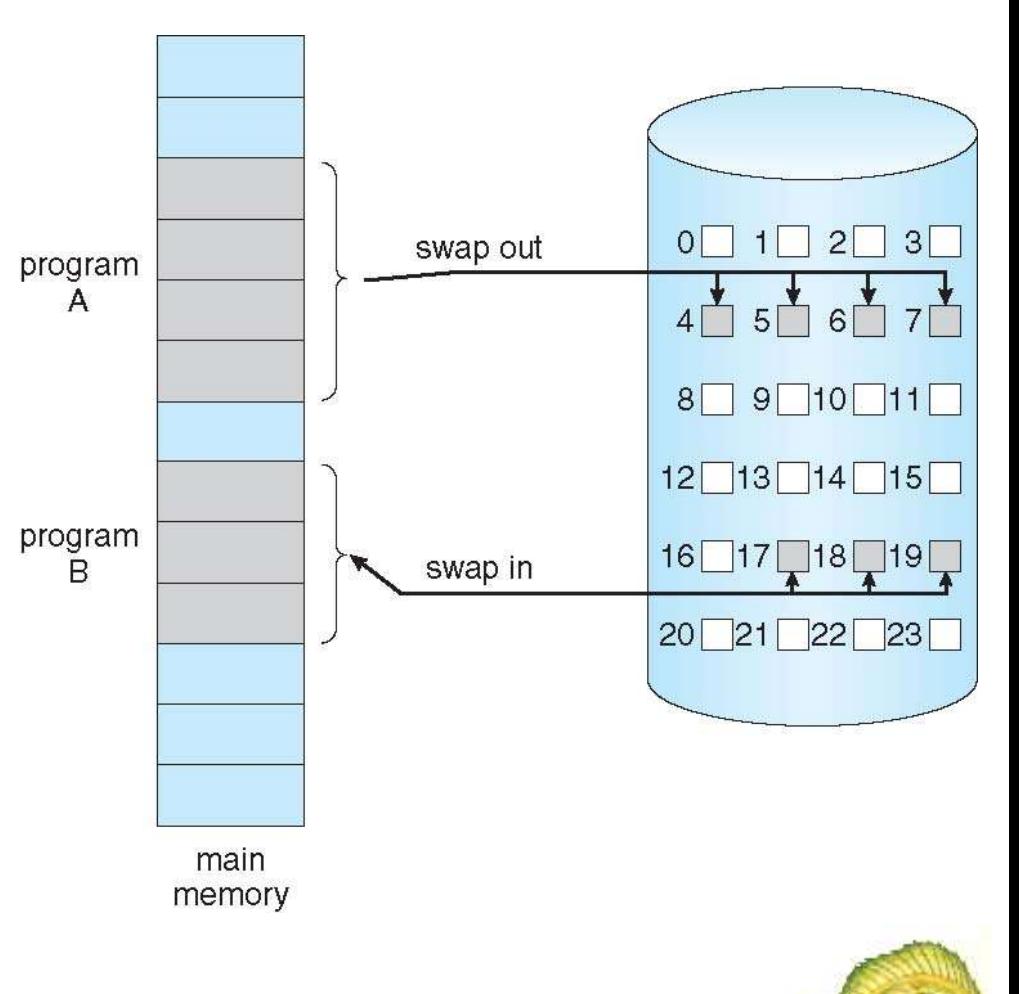

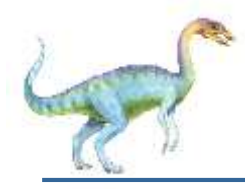

#### **Basic Concepts**

- With swapping, pager guesses which pages will be used before swapping out again
- Instead, pager brings in only those pages into memory
- How to determine that set of pages?
	- Need new MMU functionality to implement demand paging
- If pages needed are already **memory resident**
	- No difference from non demand-paging
- If page needed and not memory resident
	- Need to detect and load the page into memory from storage
		- Without changing program behavior
		- Without programmer needing to change code

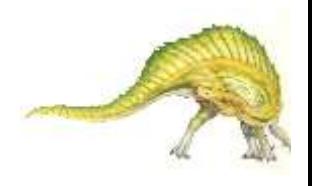

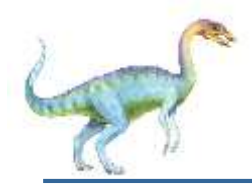

#### **Valid-Invalid Bit**

- With each page table entry a valid–invalid bit is associated  $(v \Rightarrow$  in-memory – **memory resident**,  $i \Rightarrow$  not-in-memory)
- Initially valid–invalid bit is set to **i** on all entries
- Example of a page table snapshot:

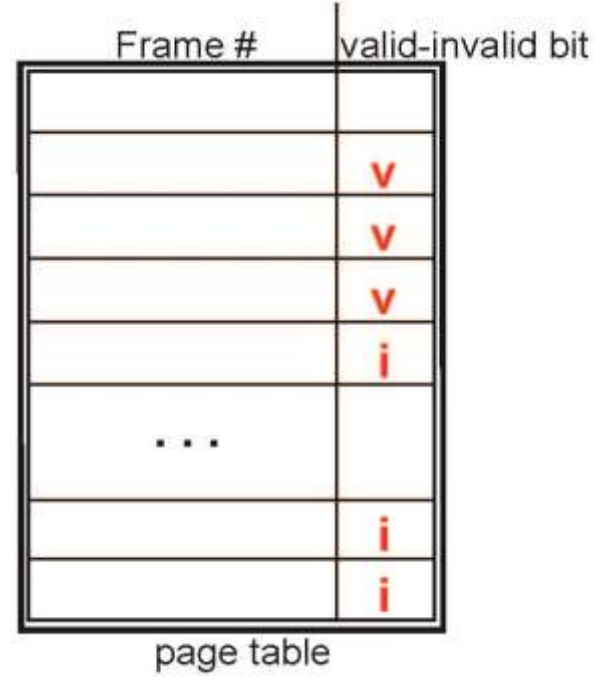

 During MMU address translation, if valid–invalid bit in page table entry is  $\mathbf{i} \Rightarrow \mathbf{p}$  age fault

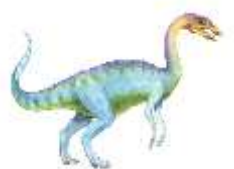

#### **Page Table When Some Pages Are Not in Main Memory**

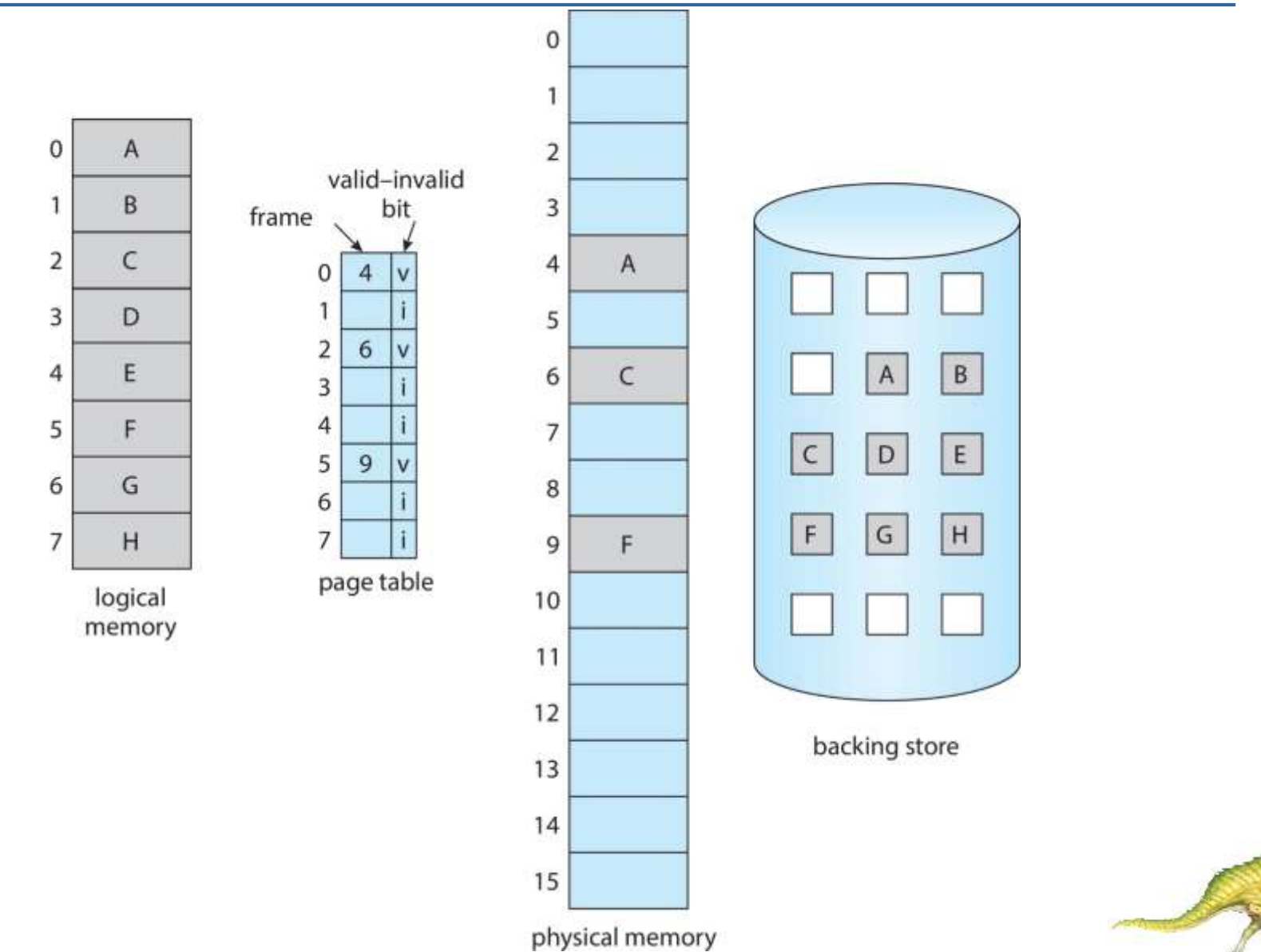

**10.16**

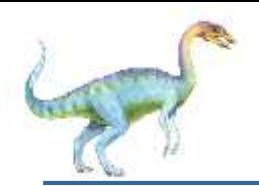

### **Steps in Handling Page Fault**

- 1. If there is a reference to a page, first reference to that page will trap to operating system
	- Page fault
- 2. Operating system looks at another table to decide:
	- Invalid reference  $\Rightarrow$  abort
	- Just not in memory
- 3. Find free frame
- 4. Swap page into frame via scheduled disk operation
- 5. Reset tables to indicate page now in memory Set validation bit = **v**
- 6. Restart the instruction that caused the page fault

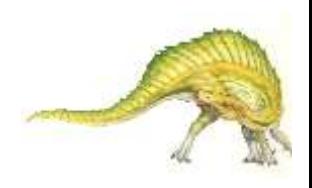

### **Steps in Handling a Page Fault (Cont.)**

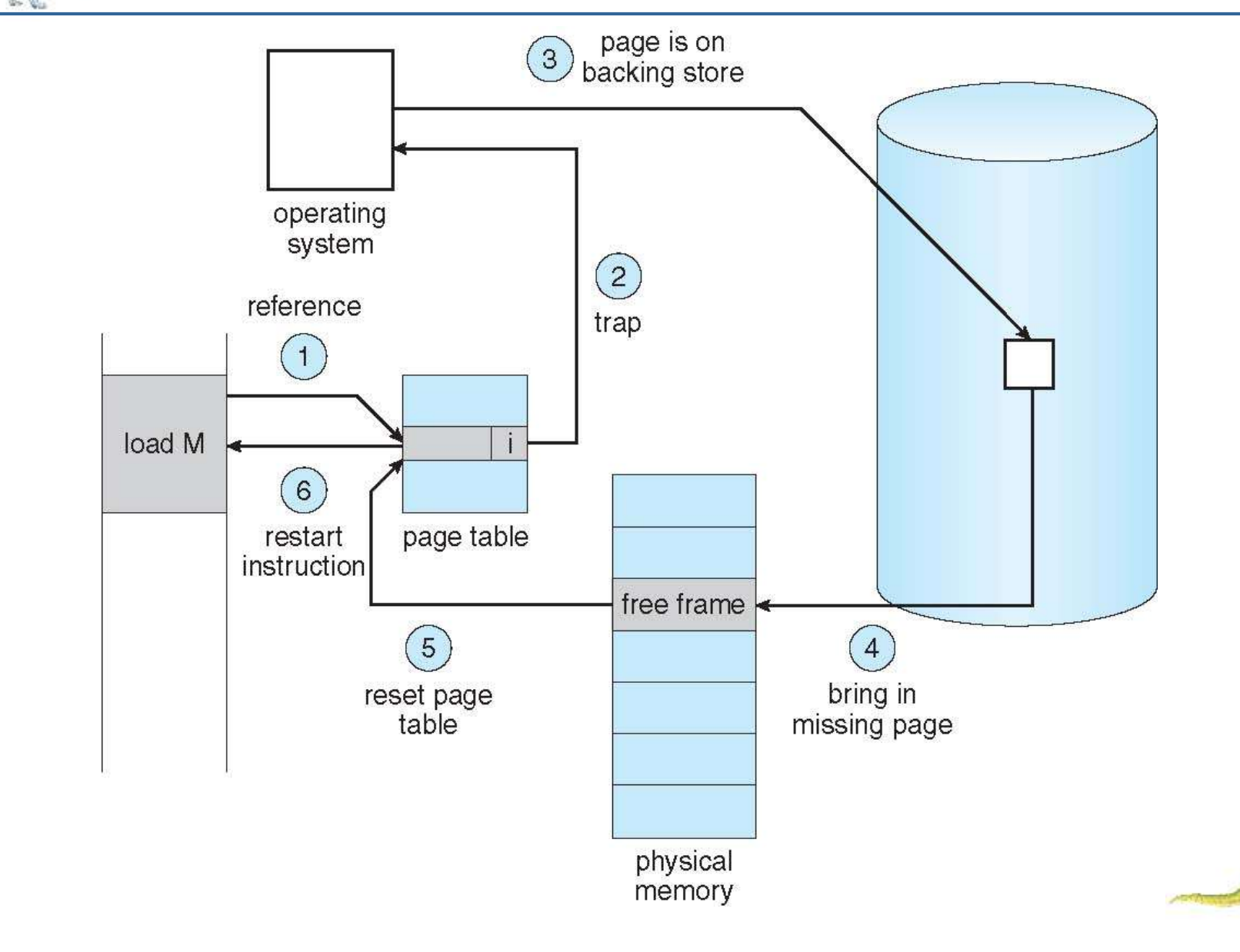

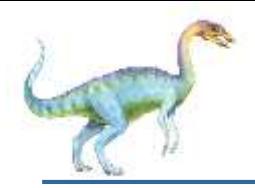

### **Aspects of Demand Paging**

- Extreme case start process with *no* pages in memory
	- OS sets instruction pointer to first instruction of process, nonmemory-resident -> page fault
	- And for every other process pages on first access
	- **Pure demand paging**
- Actually, a given instruction could access multiple pages -> multiple page faults
	- Consider fetch and decode of instruction which adds 2 numbers from memory and stores result back to memory
	- **Pain decreased because of locality of reference**
- Hardware support needed for demand paging
	- Page table with valid / invalid bit
	- Secondary memory (swap device with **swap space**)
	- Instruction restart

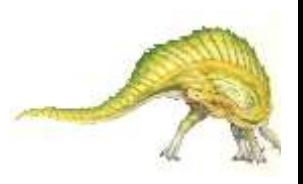

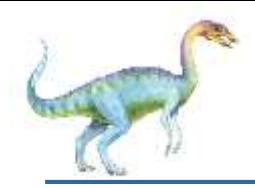

- Consider an instruction that could access several different locations
	- Block move

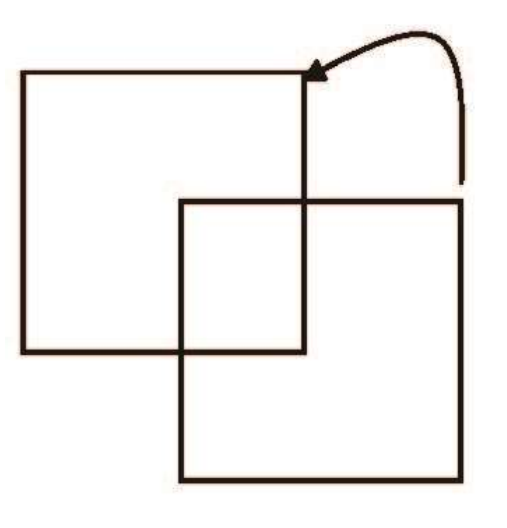

- Auto increment/decrement location
- Restart the whole operation?
	- What if source and destination overlap?

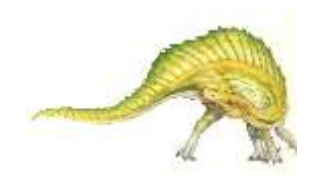

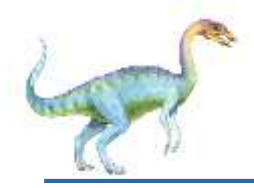

#### **Free-Frame List**

- When a page fault occurs, the operating system must bring the desired page from secondary storage into main memory.
- Most operating systems maintain a **free-frame list** -- a pool of free frames for satisfying such requests.

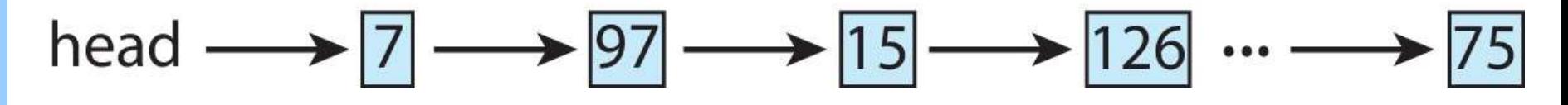

- Operating system typically allocate free frames using a technique known as **zero-fill-on-demand** -- the content of the frames zeroed-out before being allocated.
- When a system starts up, all available memory is placed on the free-frame list.

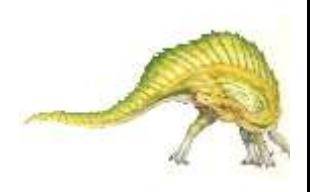

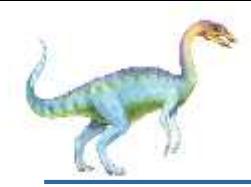

- 1. Trap to the operating system
- 2. Save the user registers and process state
- 3. Determine that the interrupt was a page fault
- 4. Check that the page reference was legal and determine the location of the page on the disk
- 5. Issue a read from the disk to a free frame:
	- 1. Wait in a queue for this device until the read request is serviced
	- 2. Wait for the device seek and/or latency time
	- 3. Begin the transfer of the page to a free frame

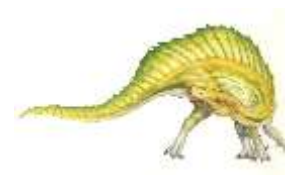

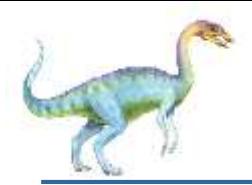

- 6. While waiting, allocate the CPU to some other user
- 7. Receive an interrupt from the disk I/O subsystem (I/O completed)
- 8. Save the registers and process state for the other user
- 9. Determine that the interrupt was from the disk
- 10. Correct the page table and other tables to show page is now in memory
- 11. Wait for the CPU to be allocated to this process again
- 12.Restore the user registers, process state, and new page table, and then resume the interrupted instruction

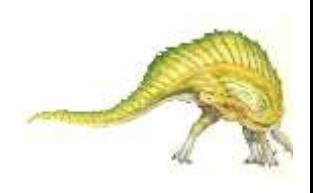

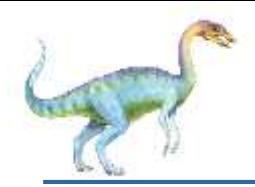

### **Performance of Demand Paging**

- Three major activities
	- Service the interrupt careful coding means just several hundred instructions needed
	- Read the page  $-$  lots of time
	- Restart the process again just a small amount of time
- Page Fault Rate  $0 \le p \le 1$ 
	- if  $p = 0$  no page faults
	- if  $p = 1$ , every reference is a fault
- Effective Access Time (EAT)

 $EAT = (1 - p)$  x memory access

- + *p* (page fault overhead
- + swap page out
- + swap page in )

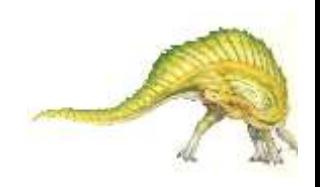

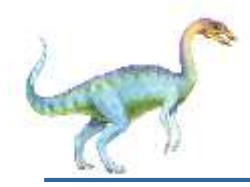

### **Demand Paging Example**

- Memory access time = 200 nanoseconds
- Average page-fault service time = 8 milliseconds
- $EAT = (1 p) \times 200 + p$  (8 milliseconds)
	- $= (1 p \times 200 + p \times 8,000,000)$
	- $= 200 + p \times 7,999,800$
- If one access out of 1,000 causes a page fault, then

 $EAT = 8.2$  microseconds.

This is a slowdown by a factor of 40!!

- If want performance degradation  $<$  10 percent
	- 220 > 200 + 7,999,800 x p  $20 > 7,999,800 \times p$
	- $p < .0000025$
	- < one page fault in every 400,000 memory accesses

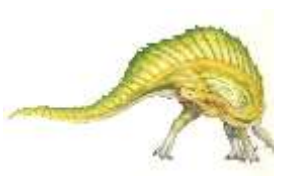

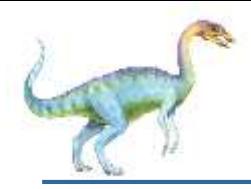

### **Demand Paging Optimizations**

- Swap space I/O faster than file system I/O even if on the same device
	- Swap allocated in larger chunks, less management needed than file system
- Copy entire process image to swap space at process load time
	- Then page in and out of swap space
	- Used in older BSD Unix
- Demand page in from program binary on disk, but discard rather than paging out when freeing frame
	- Used in Solaris and current BSD
	- Still need to write to swap space
		- Pages not associated with a file (like stack and heap) **anonymous memory**
		- ▶ Pages modified in memory but not yet written back to the file system
- Mobile systems
	- Typically don't support swapping
	- **10.26** Instead, demand page from file system and reclaim read-only pages (such as code)

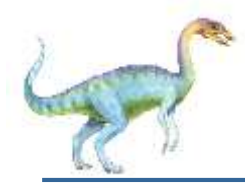

### **Copy-on-Write**

- **Copy-on-Write** (COW) allows both parent and child processes to initially *share* the same pages in memory
	- If either process modifies a shared page, only then is the page copied
- COW allows more efficient process creation as only modified pages are copied
- In general, free pages are allocated from a **pool** of **zero-fill-on-demand**  pages
	- Pool should always have free frames for fast demand page execution
		- ▶ Don't want to have to free a frame as well as other processing on page fault
	- Why zero-out a page before allocating it?
- vfork() variation on fork() system call has parent suspend and child using copy-on-write address space of parent
	- Designed to have child call  $exec()$
	- Very efficient

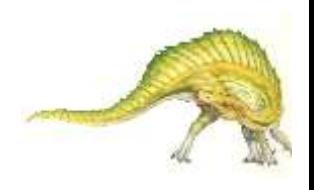

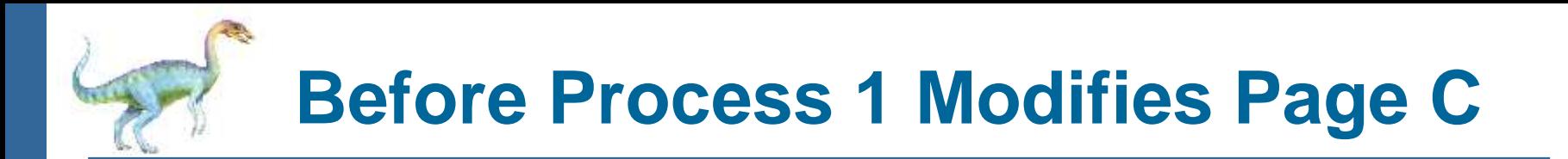

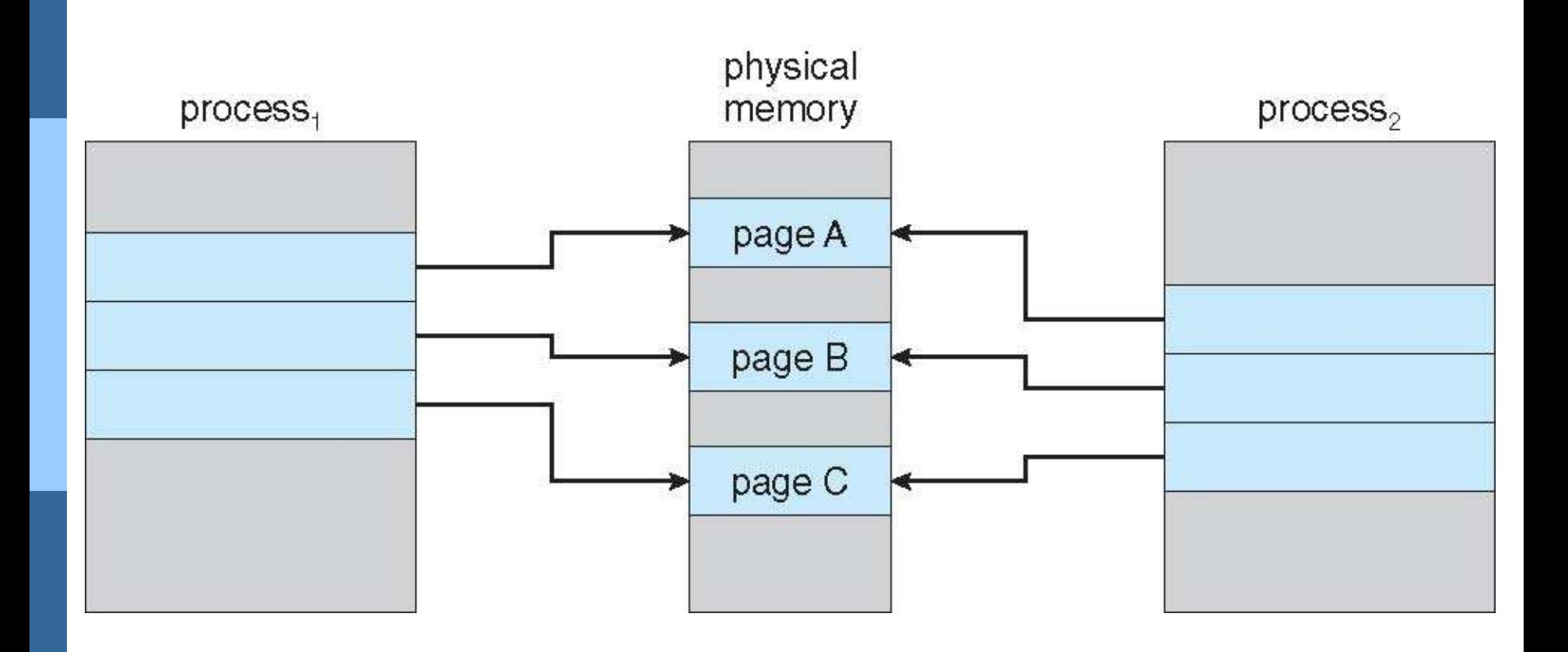

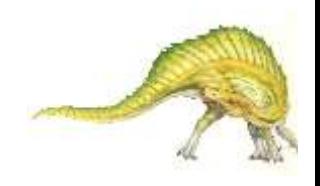

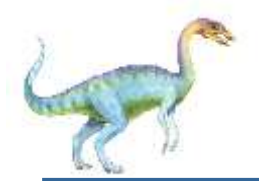

### **After Process 1 Modifies Page C**

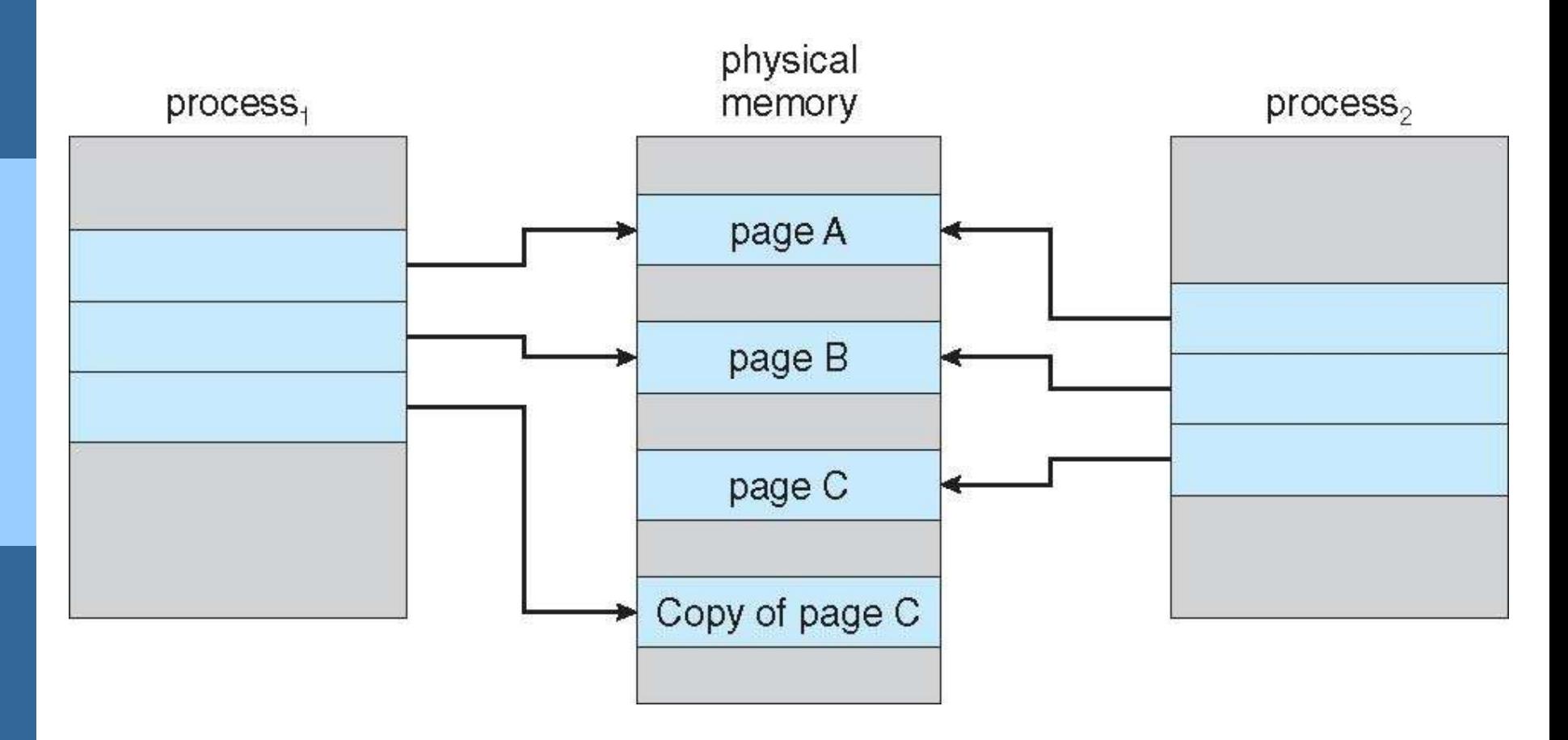

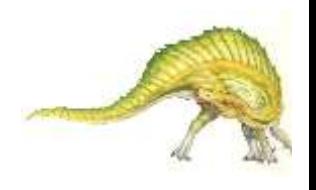

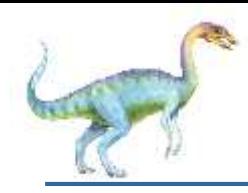

- Used up by process pages
- Also in demand from the kernel, I/O buffers, etc
- How much to allocate to each?
- Page replacement find some page in memory, but not really in use, page it out
	- Algorithm terminate? swap out? replace the page?
	- Performance want an algorithm which will result in minimum number of page faults
- Same page may be brought into memory several times

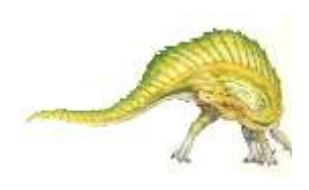

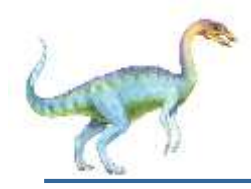

- **Prevent over-allocation** of memory by modifying pagefault service routine to include page replacement
- Use **modify (dirty) bit** to reduce overhead of page transfers – only modified pages are written to disk
- **Page replacement completes separation between logical** memory and physical memory – large virtual memory can be provided on a smaller physical memory

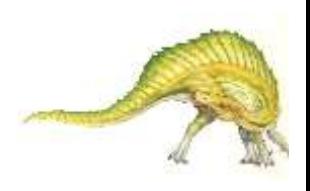

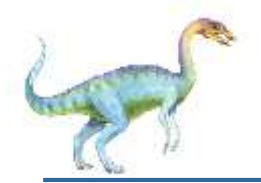

### **Need For Page Replacement**

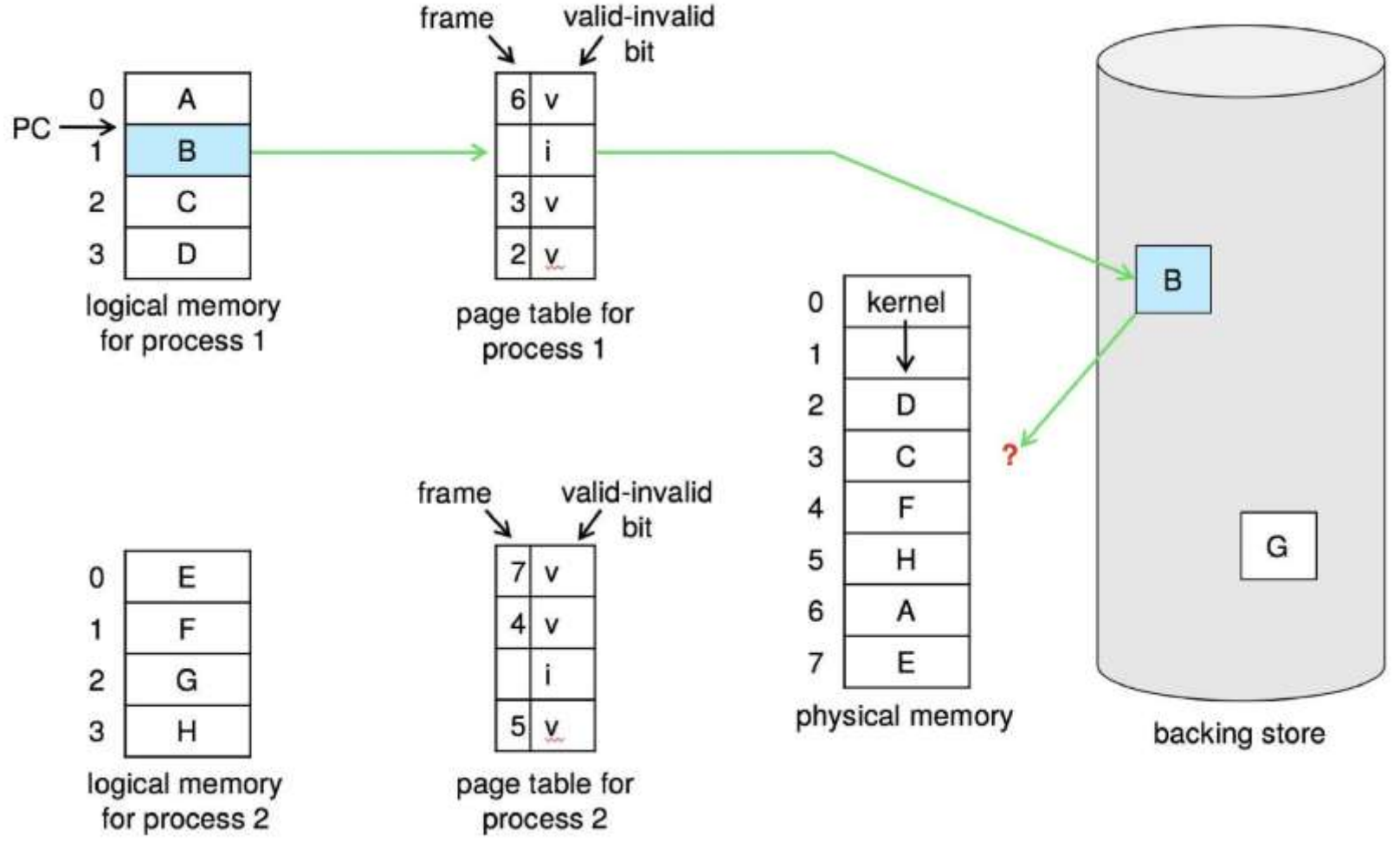

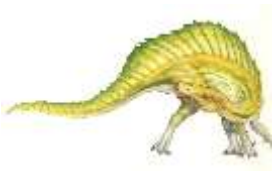

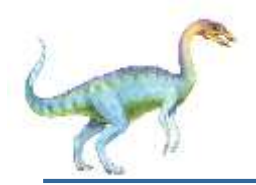

- 1. Find the location of the desired page on disk
- 2. Find a free frame:
	- If there is a free frame, use it
	- If there is no free frame, use a page replacement algorithm to select a **victim frame**
		- **-** Write victim frame to disk if dirty
- 3. Bring the desired page into the (newly) free frame; update the page and frame tables
- 4. Continue the process by restarting the instruction that caused the trap

Note now potentially 2 page transfers for page fault – increasing EAT

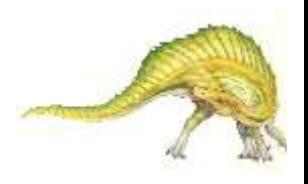

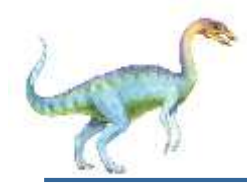

#### **Page Replacement**

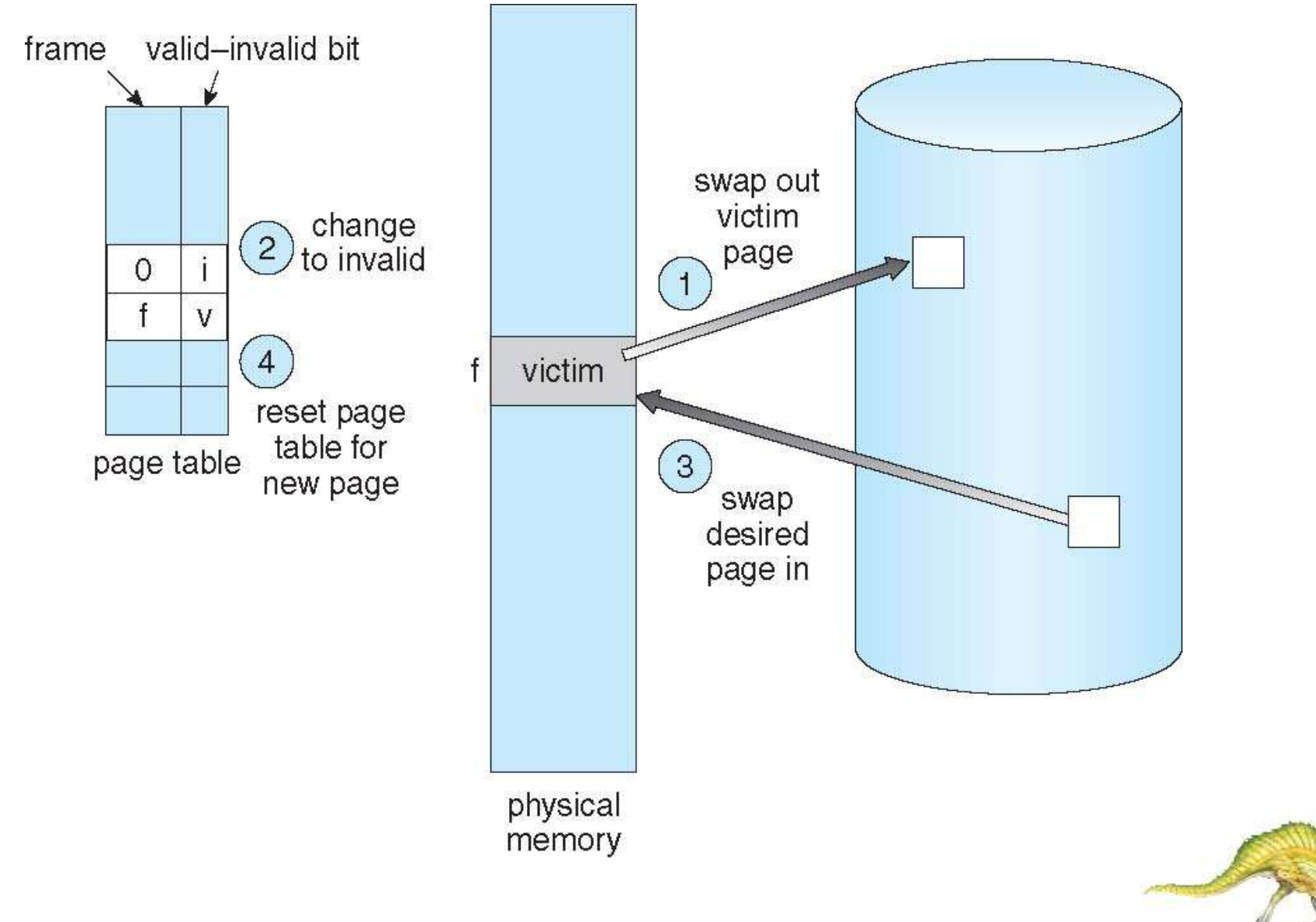

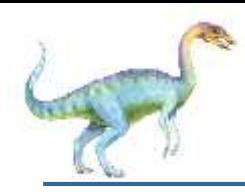

- **Frame-allocation algorithm** determines
	- How many frames to give each process
	- Which frames to replace
- **Page-replacement algorithm**
	- Want lowest page-fault rate on both first access and re-access
- **Exaluate algorithm by running it on a particular string of memory** references (reference string) and computing the number of page faults on that string
	- String is just page numbers, not full addresses
	- Repeated access to the same page does not cause a page fault
	- Results depend on number of frames available
- In all our examples, the **reference string** of referenced page numbers is

**7,0,1,2,0,3,0,4,2,3,0,3,0,3,2,1,2,0,1,7,0,1**

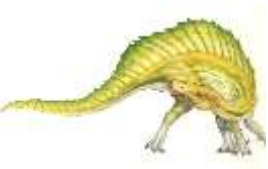

# **Graph of Page Faults Versus The Number of Frames**

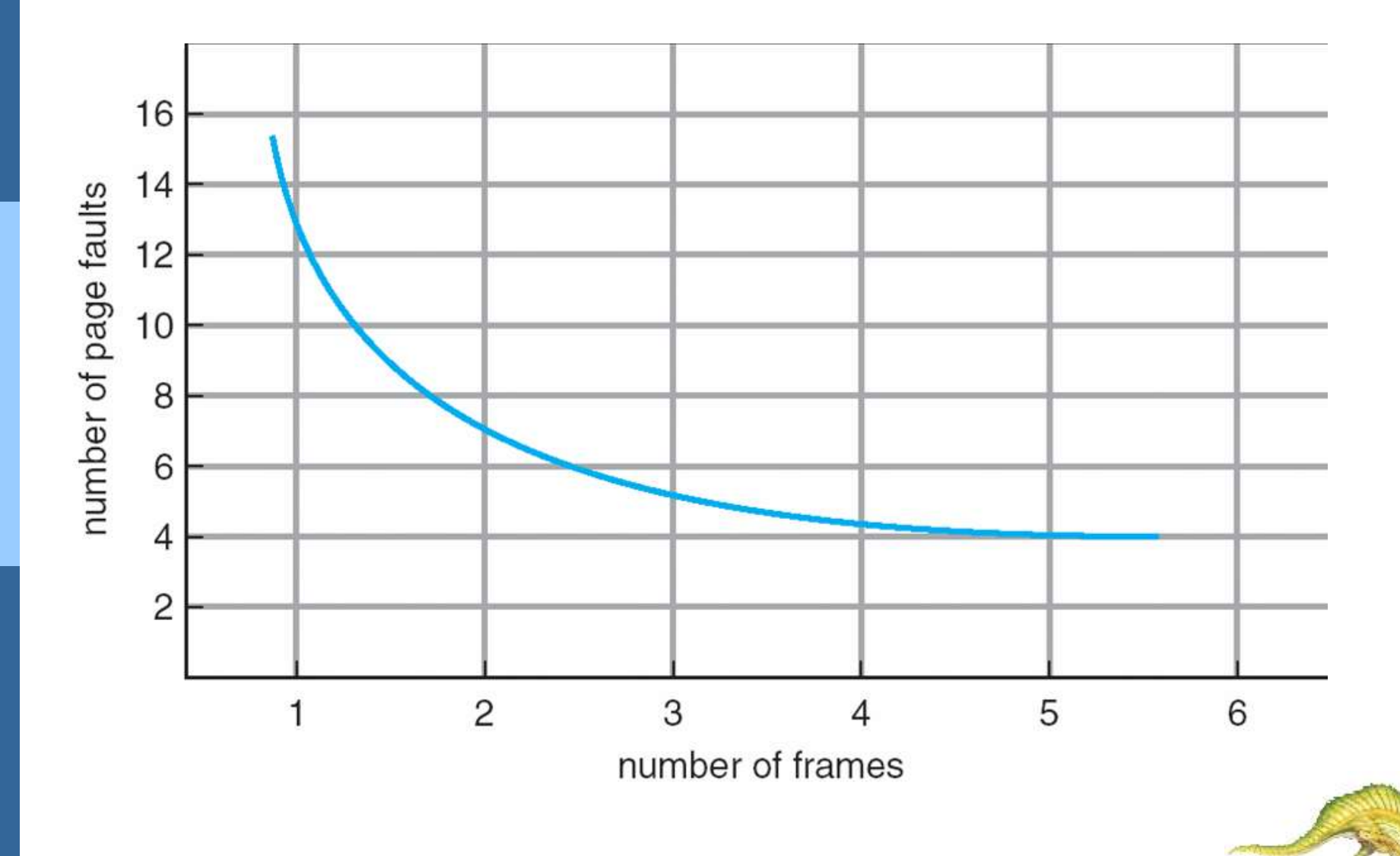
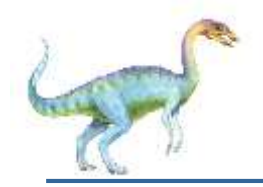

## **First-In-First-Out (FIFO) Algorithm**

- Reference string: **7,0,1,2,0,3,0,4,2,3,0,3,0,3,2,1,2,0,1,7,0,1**
- 3 frames (3 pages can be in memory at a time per process) reference string

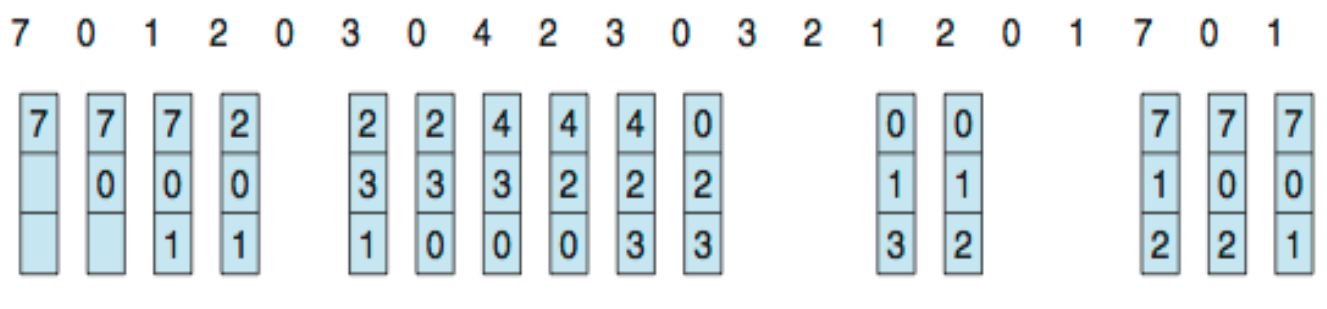

page frames

#### 15 page faults

- Can vary by reference string: consider 1,2,3,4,1,2,5,1,2,3,4,5
	- Adding more frames can cause more page faults!
		- **Belady**'**s Anomaly**
- How to track ages of pages?
	- Just use a FIFO queue

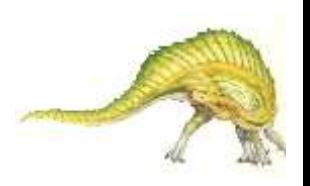

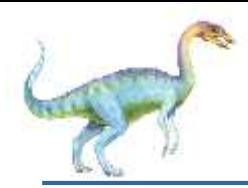

### **FIFO Illustrating Belady**'**s Anomaly**

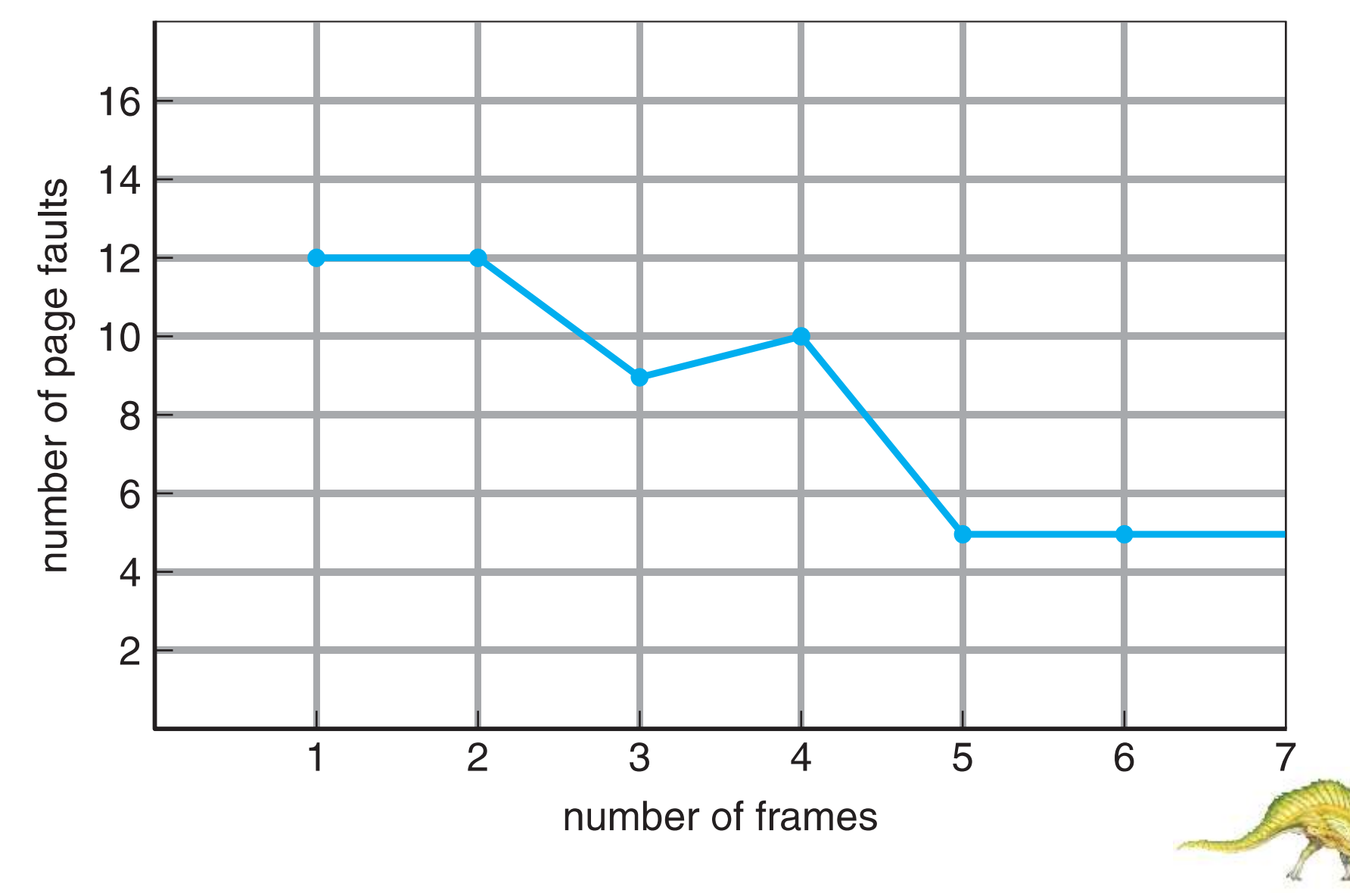

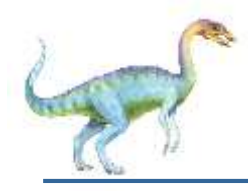

## **Optimal Algorithm**

- Replace page that will not be used for longest period of time
	- 9 is optimal for the example
- How do you know this?
	- Can't read the future
- Used for measuring how well your algorithm performs

#### reference string

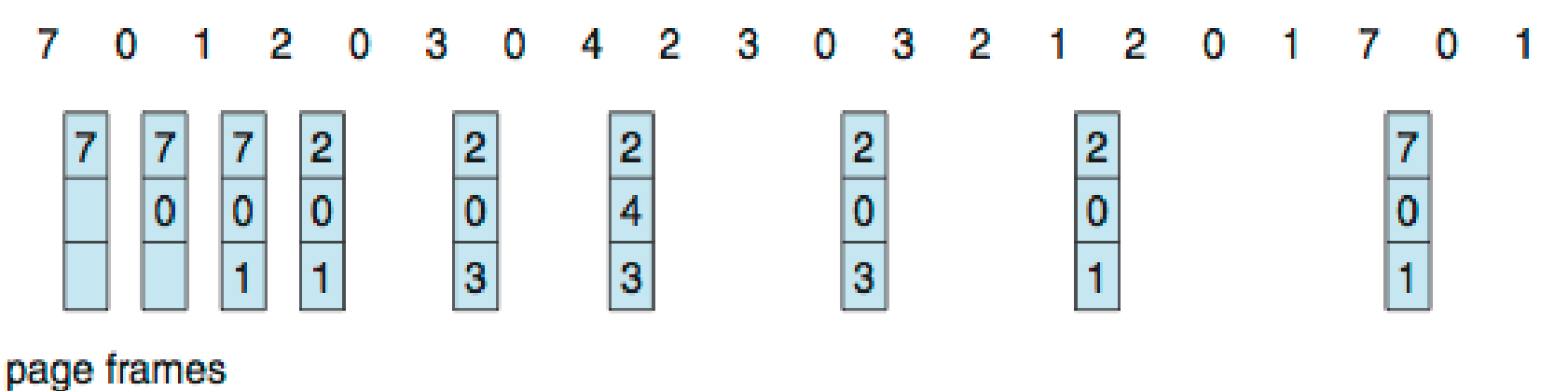

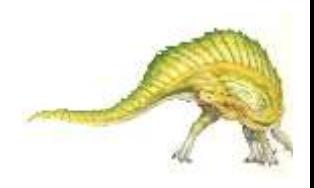

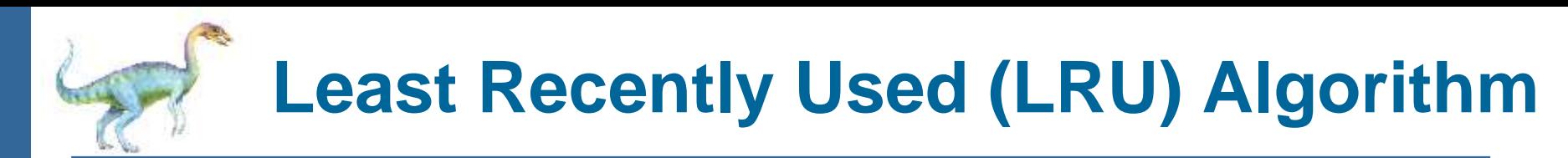

- Use past knowledge rather than future
- Replace page that has not been used in the most amount of time
- Associate time of last use with each page

reference string

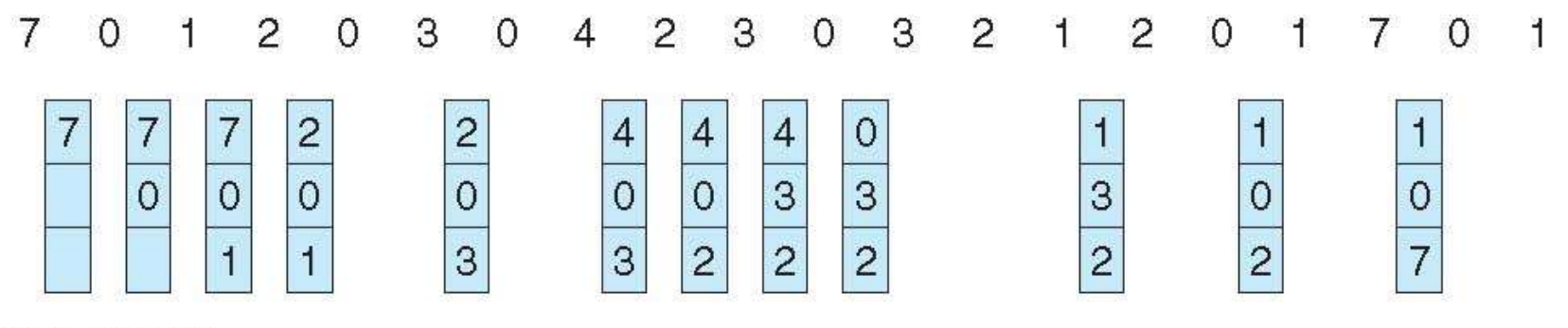

page frames

- 12 faults better than FIFO but worse than OPT
- Generally good algorithm and frequently used
- But how to implement?

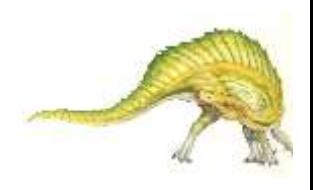

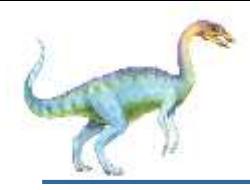

- Counter implementation
	- Every page entry has a counter; every time page is referenced through this entry, copy the clock into the counter
	- When a page needs to be changed, look at the counters to find smallest value
		- ▶ Search through table needed
- Stack implementation
	- Keep a stack of page numbers in a double link form:
	- Page referenced:
		- **► move it to the top**
		- **Figures 6 pointers to be changed**
	- But each update more expensive
	- No search for replacement
- **10.41** LRU and OPT are cases of **stack algorithms** that don't have Belady's Anomaly

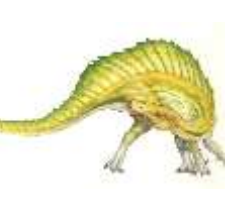

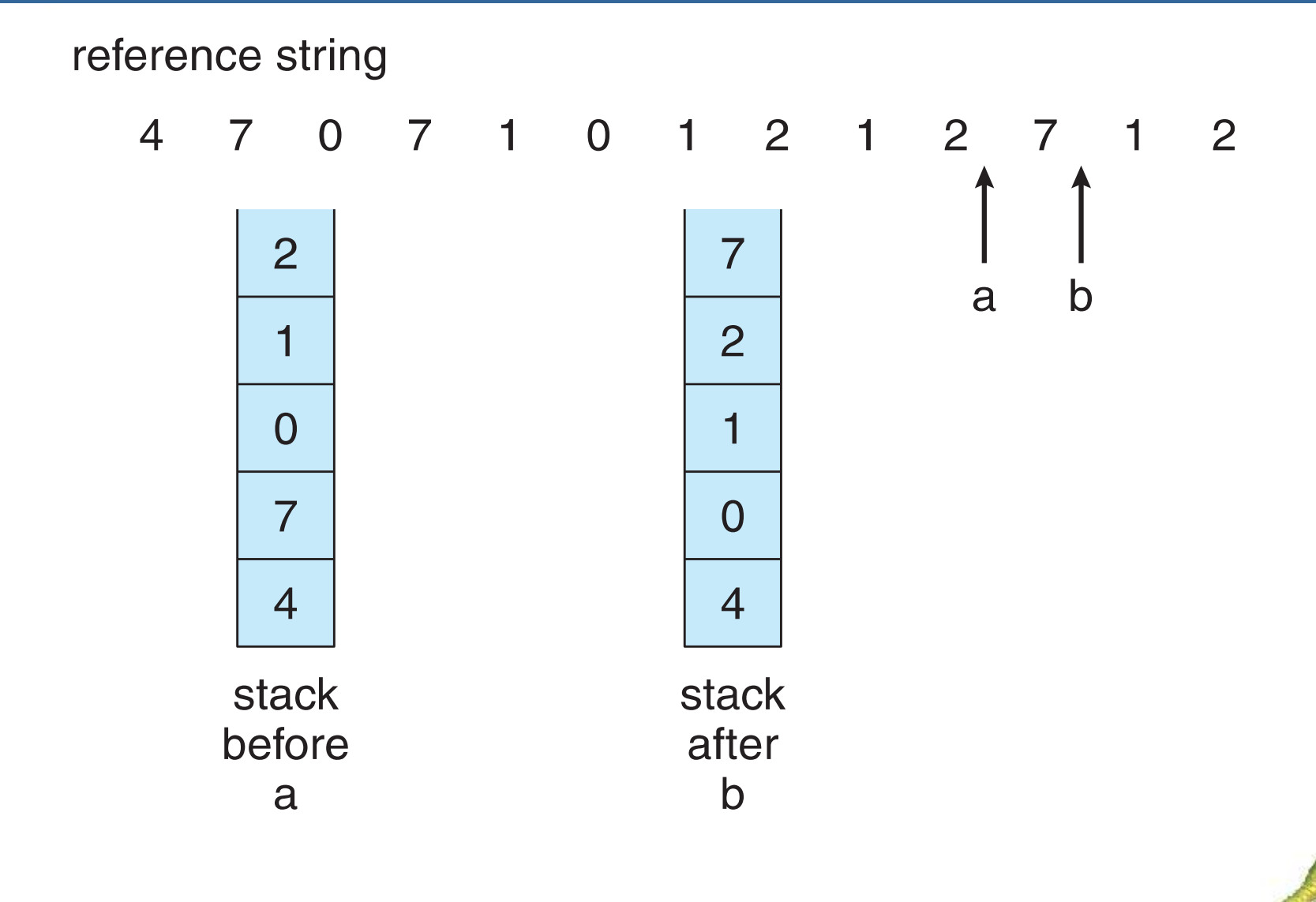

# **LRU Approximation Algorithms**

LRU needs special hardware and still slow

### **Reference bit**

- With each page associate a bit, initially  $= 0$
- When page is referenced bit set to 1
- Replace any with reference bit  $= 0$  (if one exists)
	- We do not know the order, however
- **Second-chance algorithm**
	- Generally FIFO, plus hardware-provided reference bit
	- **Clock** replacement
	- If page to be replaced has
		- Reference bit =  $0 \rightarrow$  replace it
		- reference bit  $= 1$  then:
			- set reference bit 0, leave page in memory
			- replace next page, subject to same rules

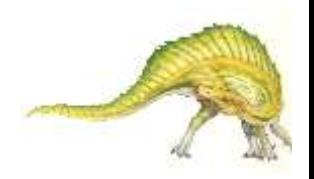

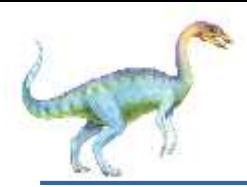

#### **Second-Chance (clock) Page-Replacement Algorithm**

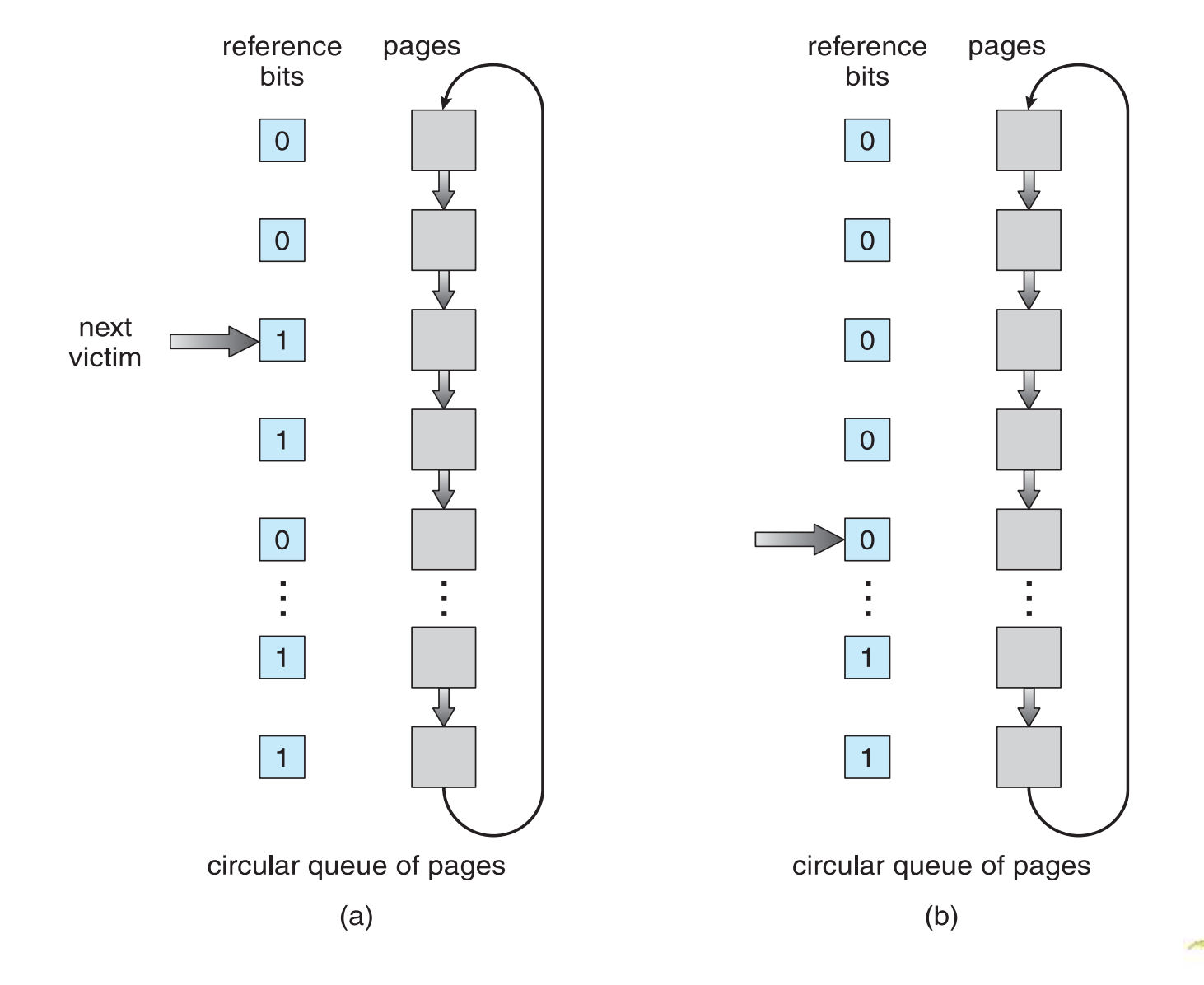

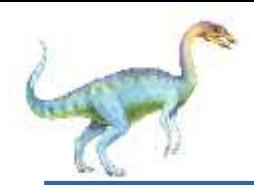

### **Enhanced Second-Chance Algorithm**

- Improve algorithm by using reference bit and modify bit (if available) in concert
- Take ordered pair (reference, modify):
	- $(0, 0)$  neither recently used not modified best page to replace
	- $\bullet$  (0, 1) not recently used but modified not quite as good, must write out before replacement
	- $\bullet$  (1, 0) recently used but clean probably will be used again soon
	- $\bullet$  (1, 1) recently used and modified probably will be used again soon and need to write out before replacement
- When page replacement called for, use the clock scheme but use the four classes replace page in lowest non-empty class
	- Might need to search circular queue several times

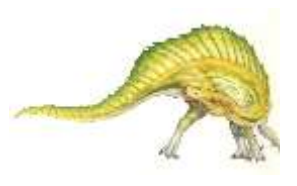

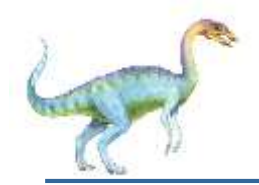

- Keep a counter of the number of references that have been made to each page
	- Not common
- **Lease Frequently Used** (**LFU**) **Algorithm**: replaces page with smallest count
- **Most Frequently Used** (**MFU**) **Algorithm**: based on the argument that the page with the smallest count was probably just brought in and has yet to be used

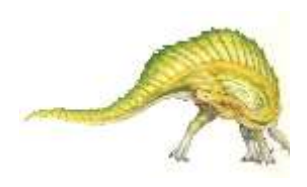

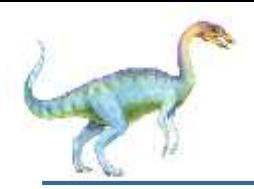

## **Page-Buffering Algorithms**

- Keep a pool of free frames, always
	- Then frame available when needed, not found at fault time
	- Read page into free frame and select victim to evict and add to free pool
	- When convenient, evict victim
- Possibly, keep list of modified pages
	- When backing store otherwise idle, write pages there and set to non-dirty
- Possibly, keep free frame contents intact and note what is in them
	- If referenced again before reused, no need to load contents again from disk
	- Generally useful to reduce penalty if wrong victim frame selected

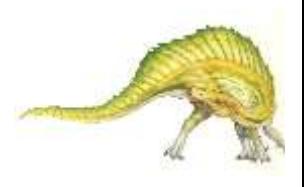

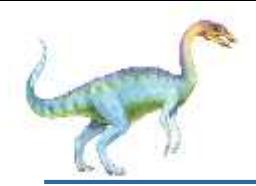

### **Applications and Page Replacement**

- All of these algorithms have OS guessing about future page access
- Some applications have better knowledge i.e. databases
- Memory intensive applications can cause double buffering
	- OS keeps copy of page in memory as I/O buffer
	- Application keeps page in memory for its own work
- Operating system can given direct access to the disk, getting out of the way of the applications
	- **Raw disk** mode
- Bypasses buffering, locking, etc

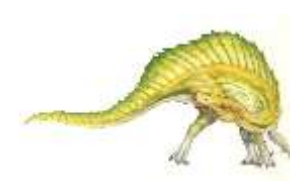

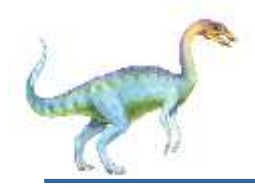

### **Allocation of Frames**

- Each process needs *minimum* number of frames
- Example: IBM 370 6 pages to handle SS MOVE instruction:
	- instruction is 6 bytes, might span 2 pages
	- 2 pages to handle *from*
	- 2 pages to handle *to*
- *Maximum* of course is total frames in the system
- Two major allocation schemes
	- fixed allocation
	- priority allocation
- Many variations

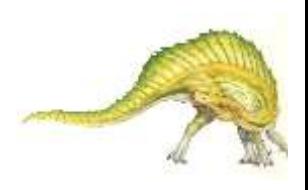

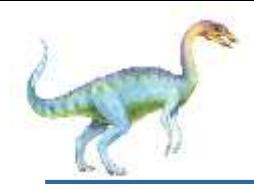

### **Fixed Allocation**

- Equal allocation For example, if there are 100 frames (after allocating frames for the OS) and 5 processes, give each process 20 frames
	- Keep some as free frame buffer pool
- Proportional allocation Allocate according to the size of process
	- Dynamic as degree of multiprogramming, process sizes change

$$
m = 64
$$
  
\n
$$
-S_i = \text{size of process } p_i
$$
  
\n
$$
-S = \sum s_i
$$
  
\n
$$
-m = \text{total number of frames}
$$
  
\n
$$
a_1 = \frac{10}{137} \cdot 62 \gg 4
$$
  
\n
$$
a_2 = \frac{127}{137} \cdot 62 \gg 57
$$

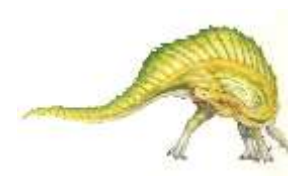

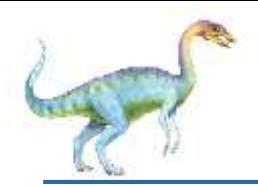

- **Global replacement** process selects a replacement frame from the set of all frames; one process can take a frame from another
	- But then process execution time can vary greatly
	- But greater throughput so more common
- Local replacement each process selects from only its own set of allocated frames
	- More consistent per-process performance
	- But possibly underutilized memory

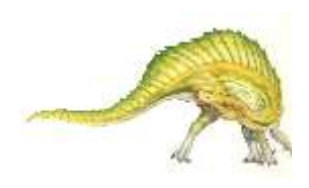

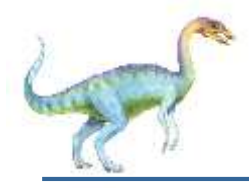

- A strategy to implement global page-replacement policy
- All memory requests are satisfied from the free-frame list, rather than waiting for the list to drop to zero before we begin selecting pages for replacement,
- Page replacement is triggered when the list falls below a certain threshold.
- This strategy attempts to ensure there is always sufficient free memory to satisfy new requests**.**

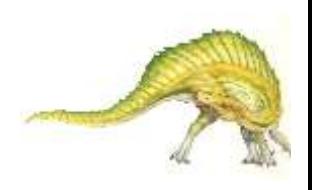

## **Reclaiming Pages Example**

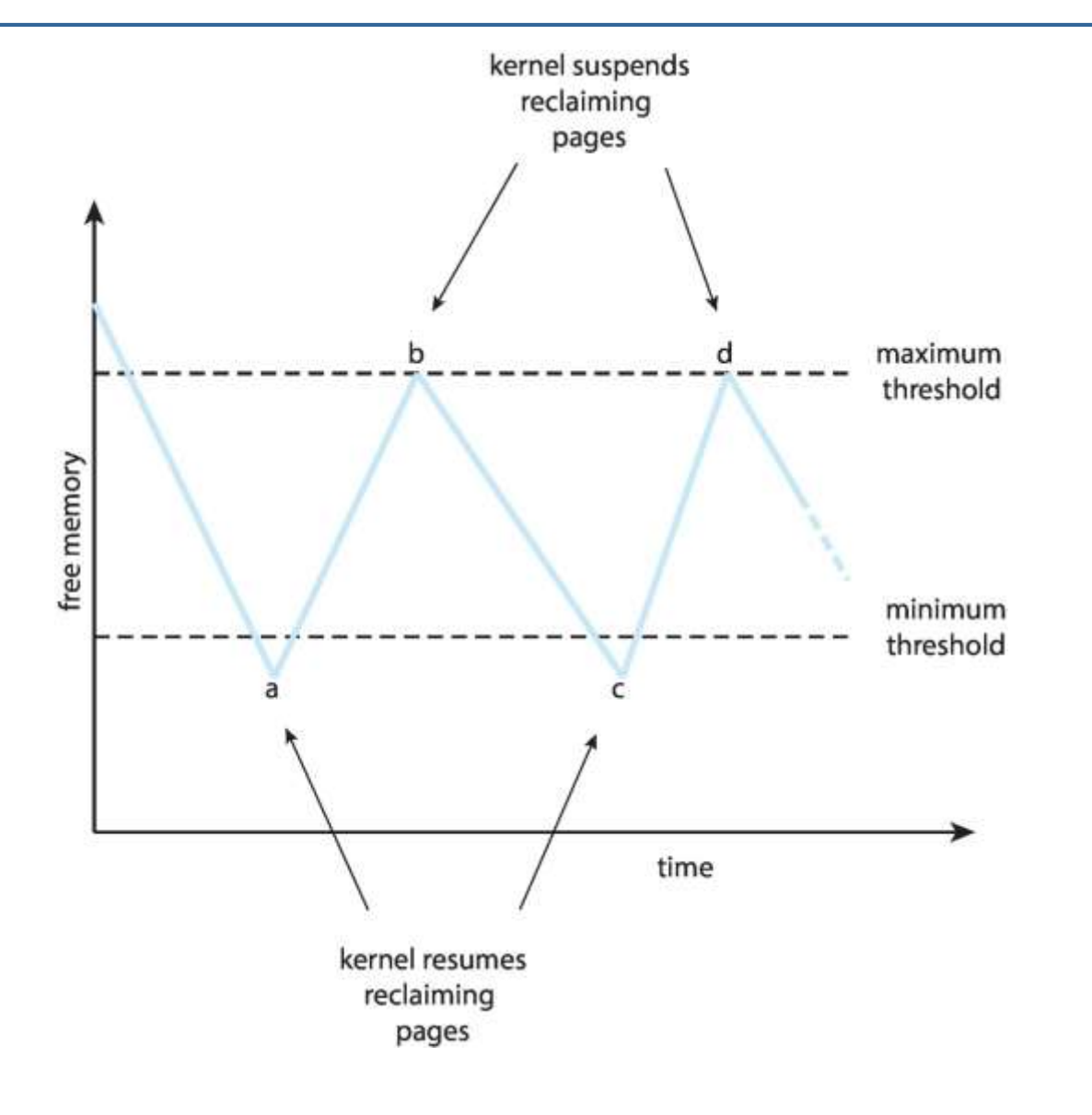

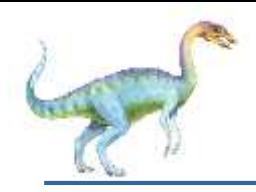

## **Non-Uniform Memory Access**

- So far all memory accessed equally
- Many systems are **NUMA** speed of access to memory varies
	- Consider system boards containing CPUs and memory, interconnected over a system bus
- NUMA multiprocessing architecture

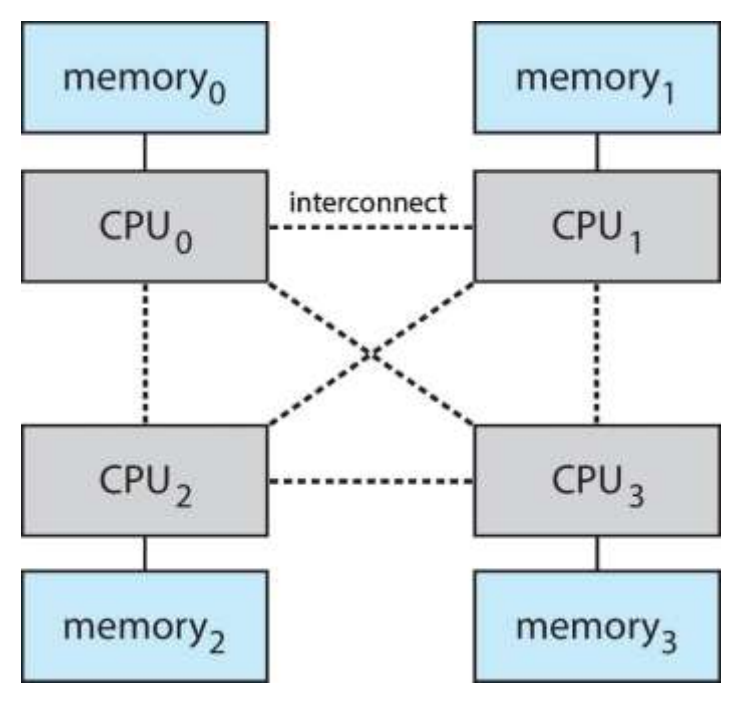

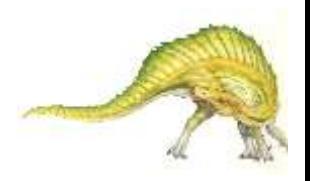

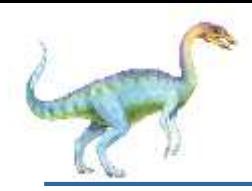

# **Non-Uniform Memory Access (Cont.)**

- Optimal performance comes from allocating memory "close to" the CPU on which the thread is scheduled
	- And modifying the scheduler to schedule the thread on the same system board when possible
	- **Solved by Solaris by creating Igroups** 
		- Structure to track CPU / Memory low latency groups
		- Used my schedule and pager
		- When possible schedule all threads of a process and allocate all memory for that process within the lgroup

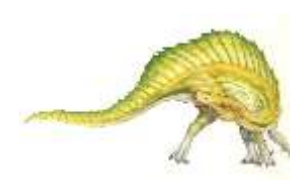

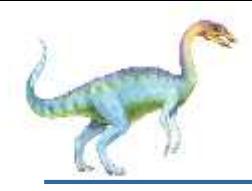

- If a process does not have "enough" pages, the pagefault rate is very high
	- Page fault to get page
	- Replace existing frame
	- But quickly need replaced frame back
	- This leads to:
		- ▶ Low CPU utilization
		- ▶ Operating system thinking that it needs to increase the degree of multiprogramming
		- Another process added to the system

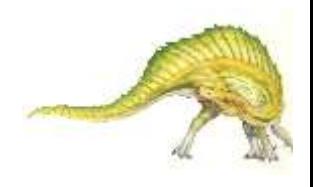

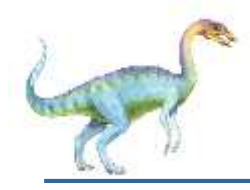

### **Thrashing (Cont.)**

**Thrashing**. A process is busy swapping pages in and out

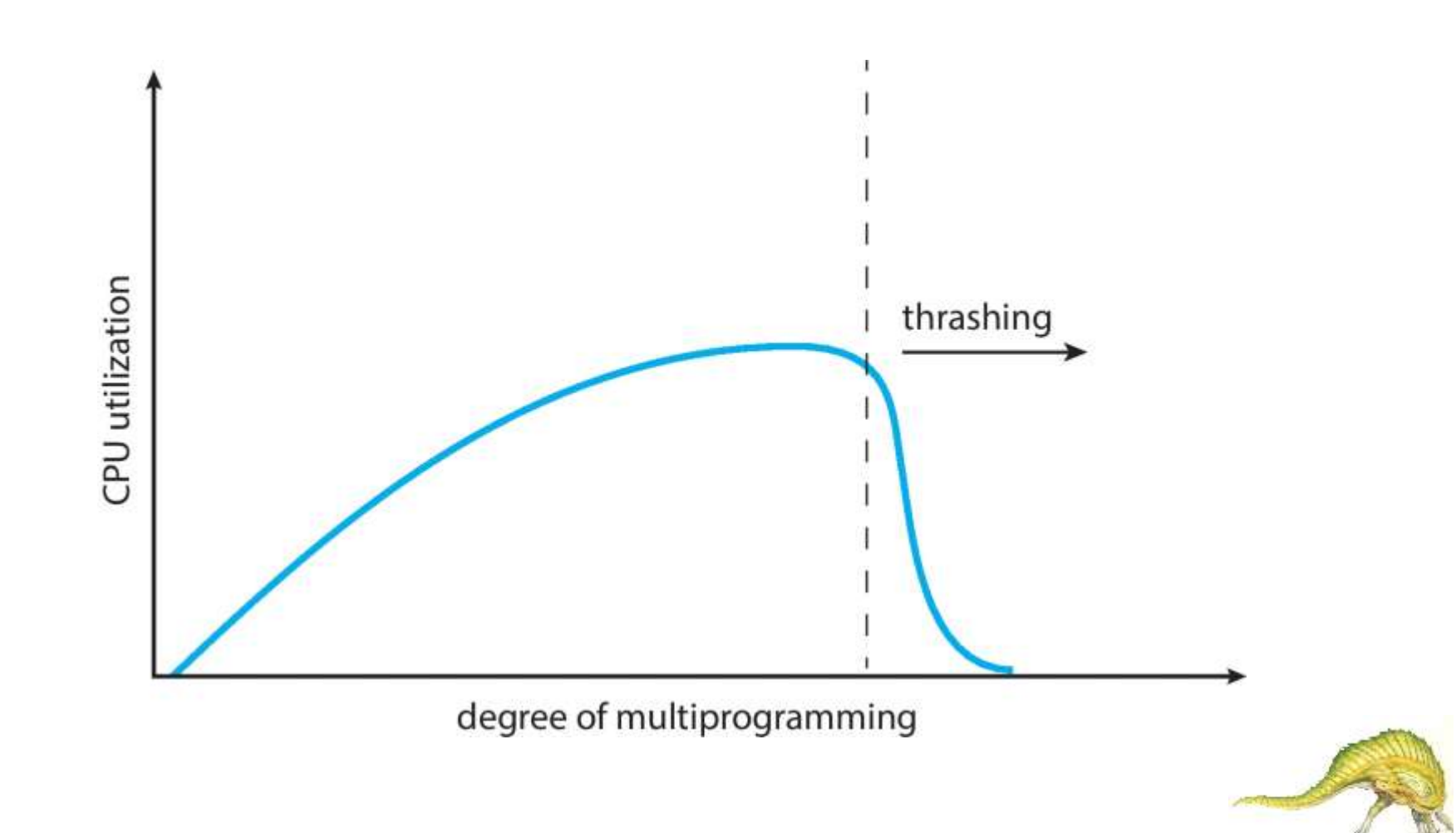

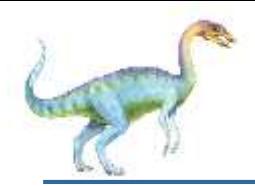

## **Demand Paging and Thrashing**

Why does demand paging work?

### **Locality model**

- Process migrates from one locality to another
- Localities may overlap
- Why does thrashing occur?

 $\Sigma$  size of locality  $>$  total memory size

**Limit effects by using local or priority page replacement** 

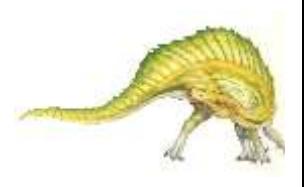

### **Locality In A Memory-Reference Pattern**

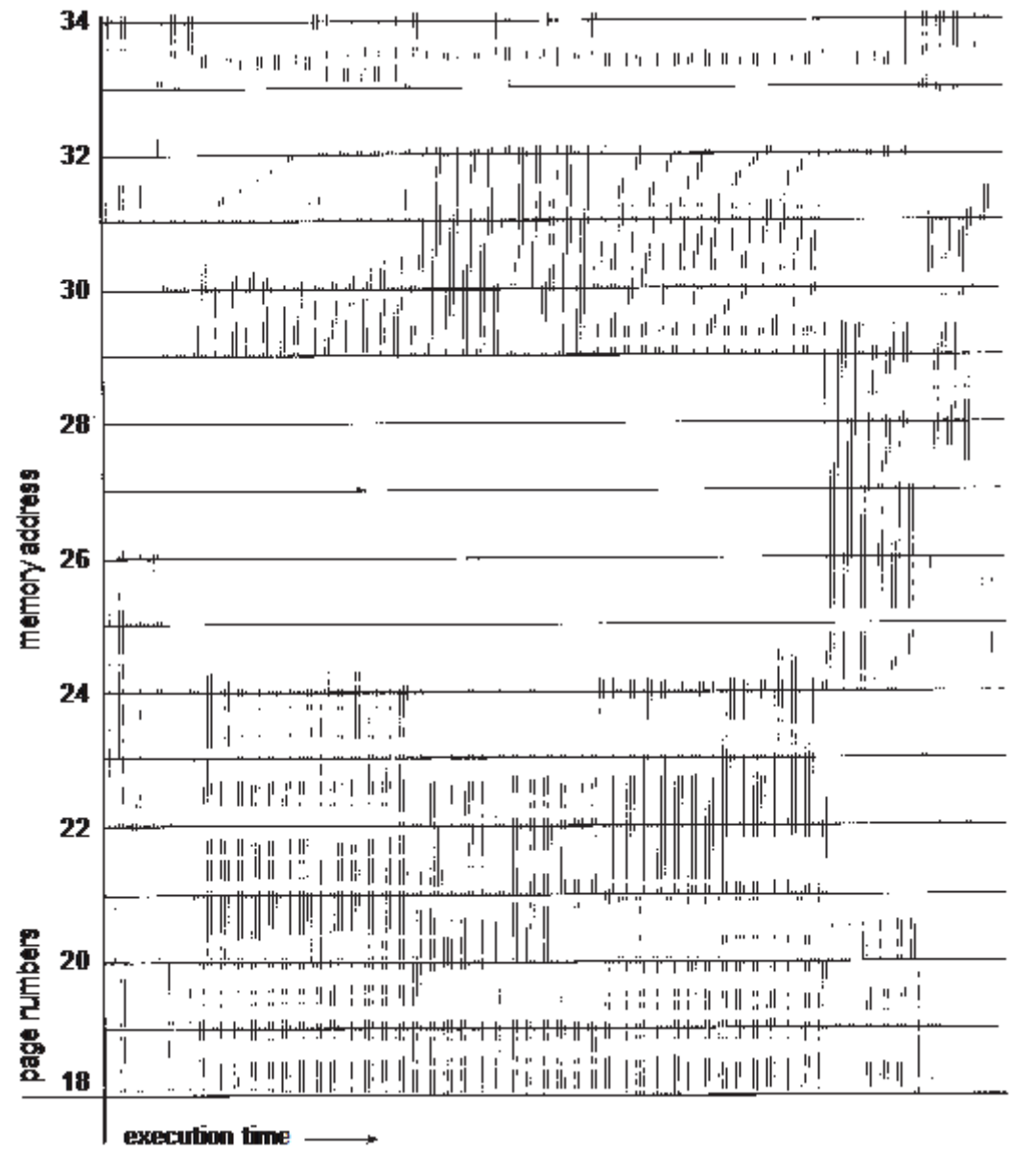

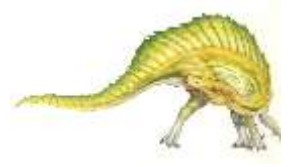

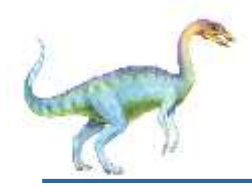

### **Working-Set Model**

- $\Delta$  = working-set window = a fixed number of page references Example: 10,000 instructions
- **MAS**<sup>*i*</sup> (working set of Process  $P$ <sup>*j*</sup> = total number of pages referenced in the most recent  $\Delta$  (varies in time)
	- if  $\Delta$  too small will not encompass entire locality
	- if  $\Delta$  too large will encompass several localities
	- if  $\Delta = \infty \Rightarrow$  will encompass entire program
- $D = \sum$  *WSS<sub>i</sub>* = total demand frames
	- Approximation of locality

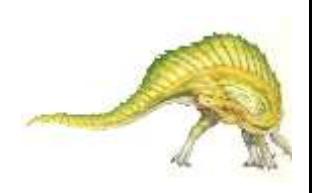

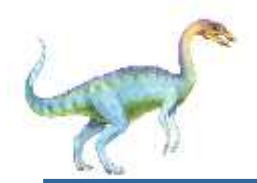

## **Working-Set Model (Cont.)**

### if  $D > m \Rightarrow$  Thrashing

Policy if  $D > m$ , then suspend or swap out one of the processes

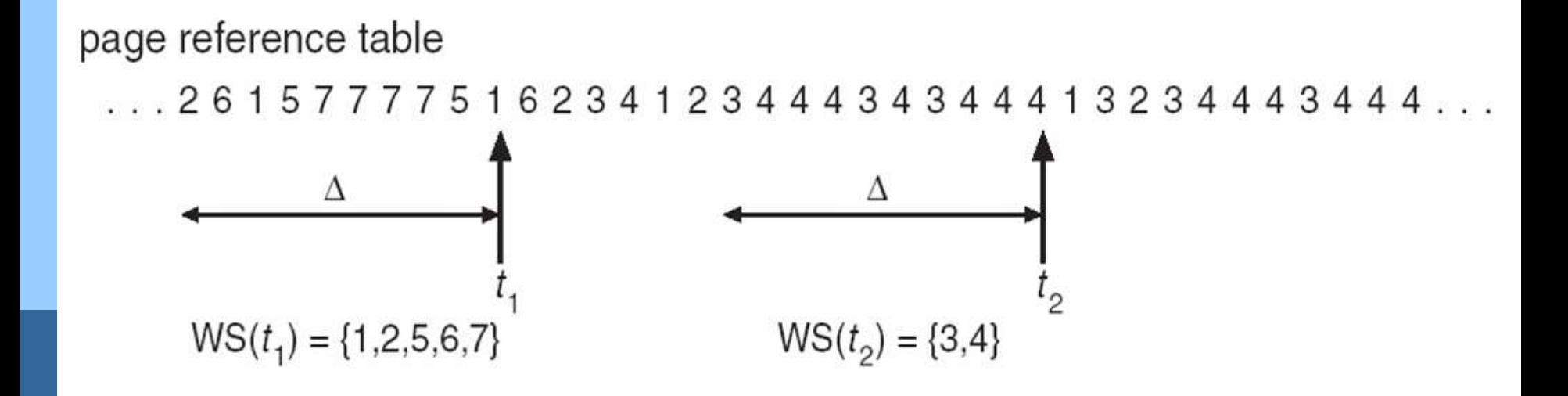

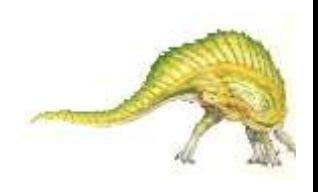

# **Keeping Track of the Working Set**

- Approximate with interval timer + a reference bit
- Example:  $\Delta$  = 10,000
	- Timer interrupts after every 5000 time units
	- Keep in memory 2 bits for each page
	- Whenever a timer interrupts copy and sets the values of all reference bits to 0
	- If one of the bits in memory =  $1 \Rightarrow$  page in working set
- Why is this not completely accurate?
- Improvement  $= 10$  bits and interrupt every 1000 time units

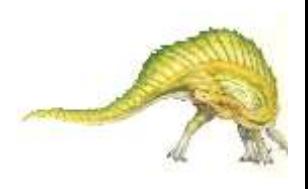

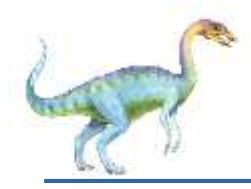

### **Page-Fault Frequency**

- More direct approach than WSS
- Establish "acceptable" page-fault frequency (PFF) rate and use local replacement policy
	- If actual rate too low, process loses frame
	- If actual rate too high, process gains frame

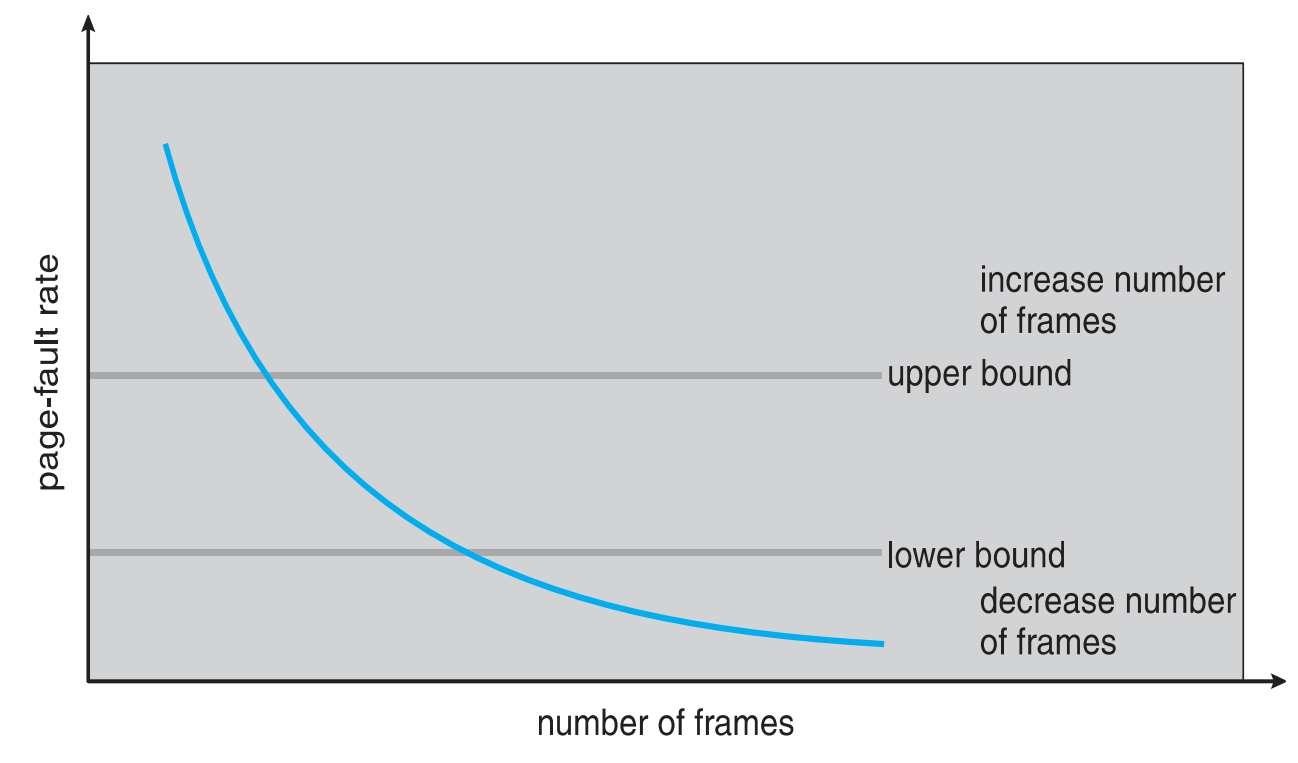

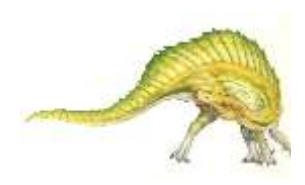

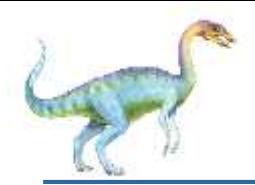

## **Working Sets and Page Fault Rates**

- n Direct relationship between working set of a process and its page-fault rate
- n Working set changes over time
- n Peaks and valleys over time

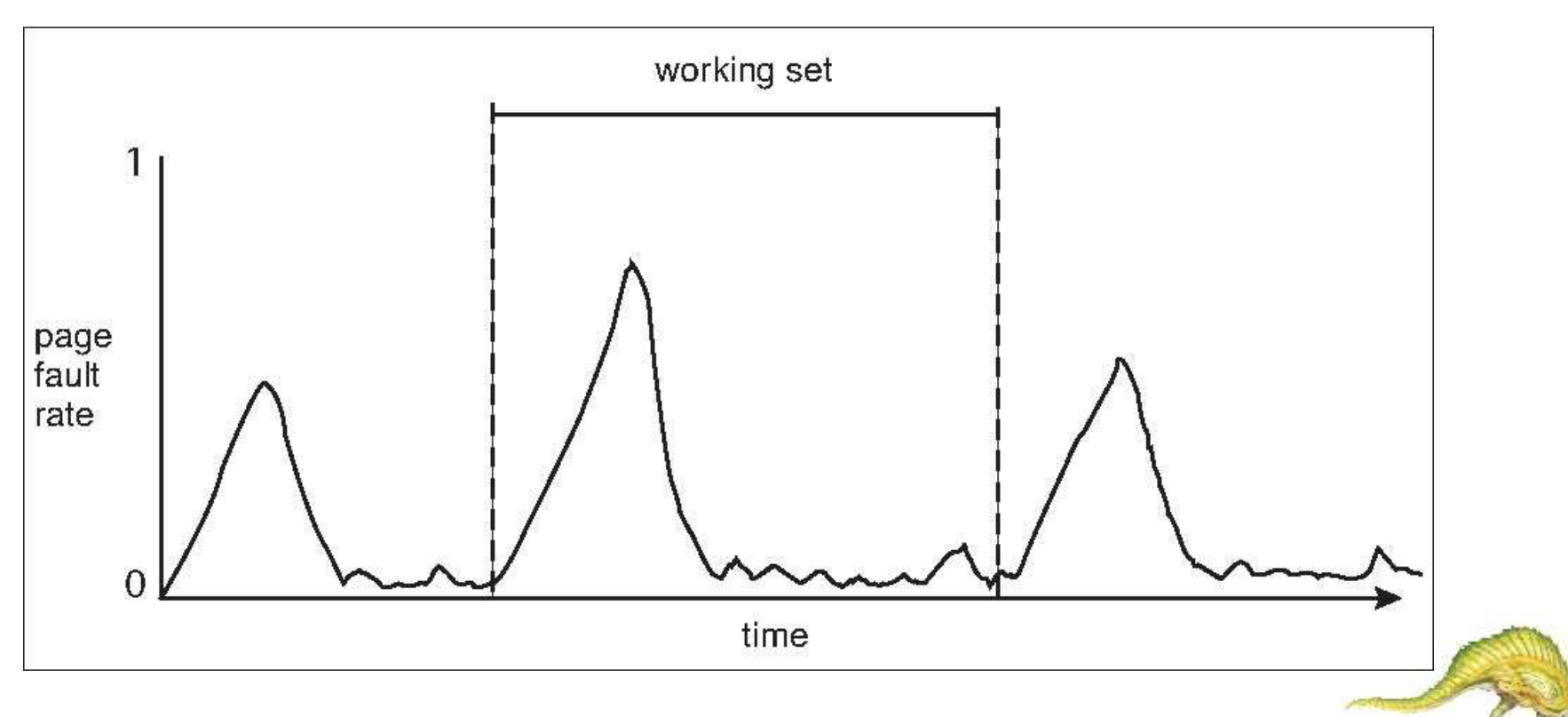

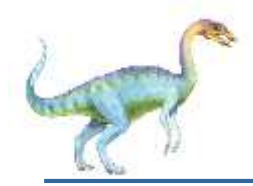

- Treated differently from user memory
- Often allocated from a free-memory pool
	- Kernel requests memory for structures of varying sizes
	- Some kernel memory needs to be contiguous

I.e. for device I/O

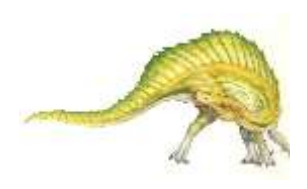

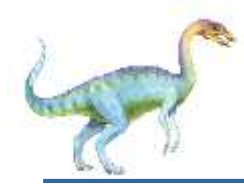

## **Buddy System**

- Allocates memory from fixed-size segment consisting of physicallycontiguous pages
- Memory allocated using **power-of-2 allocator**
	- Satisfies requests in units sized as power of 2
	- Request rounded up to next highest power of 2
	- When smaller allocation needed than is available, current chunk split into two buddies of next-lower power of 2
		- Continue until appropriate sized chunk available
- For example, assume 256KB chunk available, kernel requests 21KB
	- Split into  $A_{\text{L and}} A_{\text{R}}$  of 128KB each
		- $\rightarrow$  One further divided into B<sub>L</sub> and B<sub>R</sub> of 64KB
			- One further into  $C_{\text{L}}$  and  $C_{\text{R}}$  of 32KB each one used to satisfy request
- Advantage quickly **coalesce** unused chunks into larger chunk

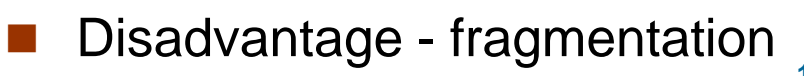

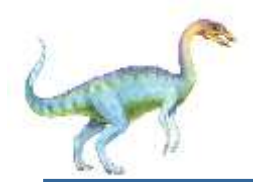

### **Buddy System Allocator**

#### physically contiguous pages

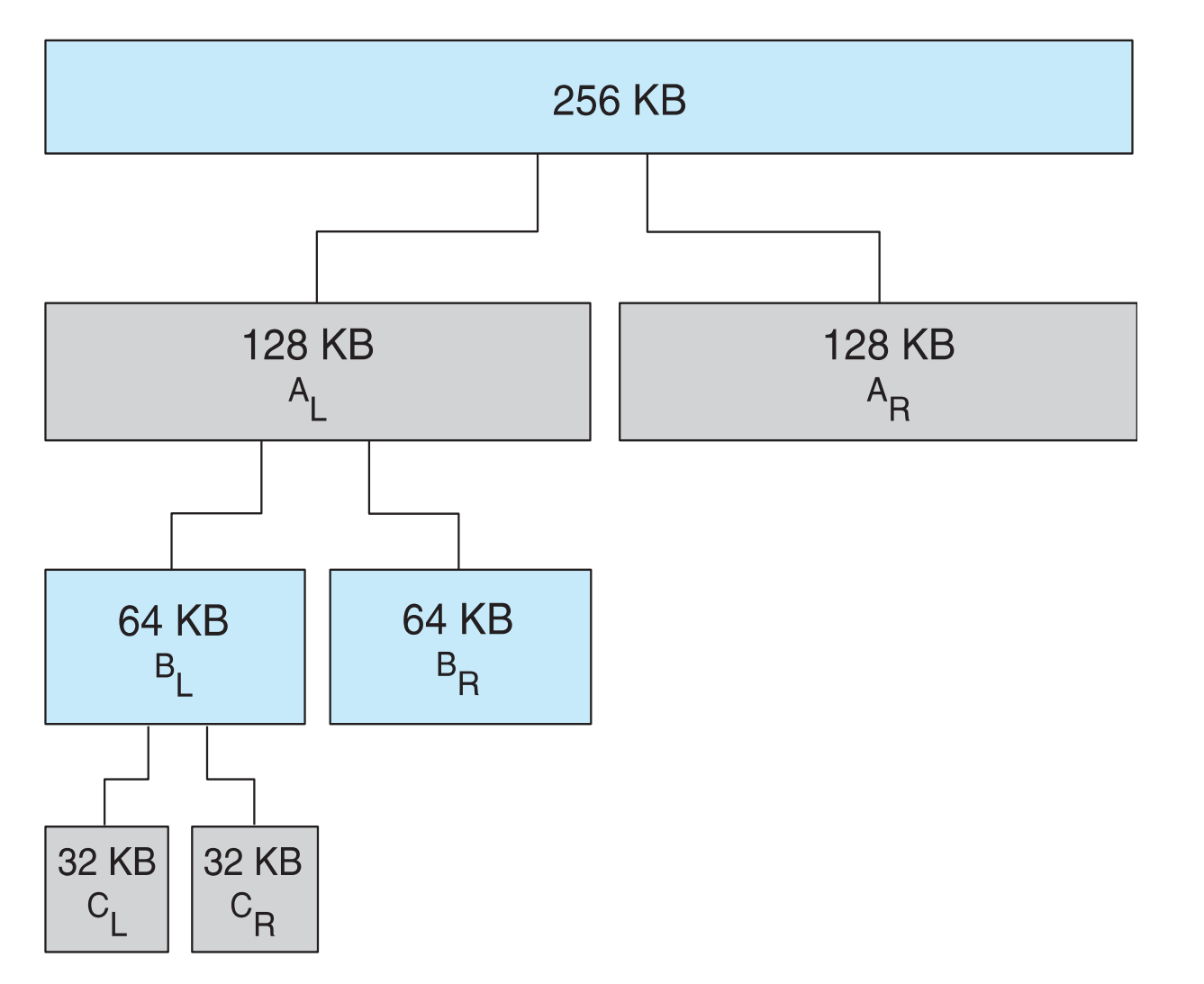

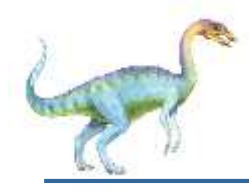

- Alternate strategy
- **Slab** is one or more physically contiguous pages
- **Cache** consists of one or more slabs
- Single cache for each unique kernel data structure
	- Each cache filled with **objects** instantiations of the data structure
- When cache created, filled with objects marked as **free**
- When structures stored, objects marked as **used**
- If slab is full of used objects, next object allocated from empty slab
	- If no empty slabs, new slab allocated
- Benefits include no fragmentation, fast memory request satisfaction

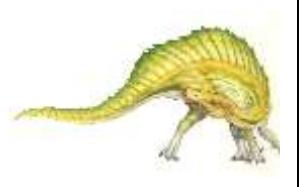

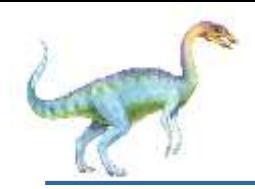

### **Slab Allocation**

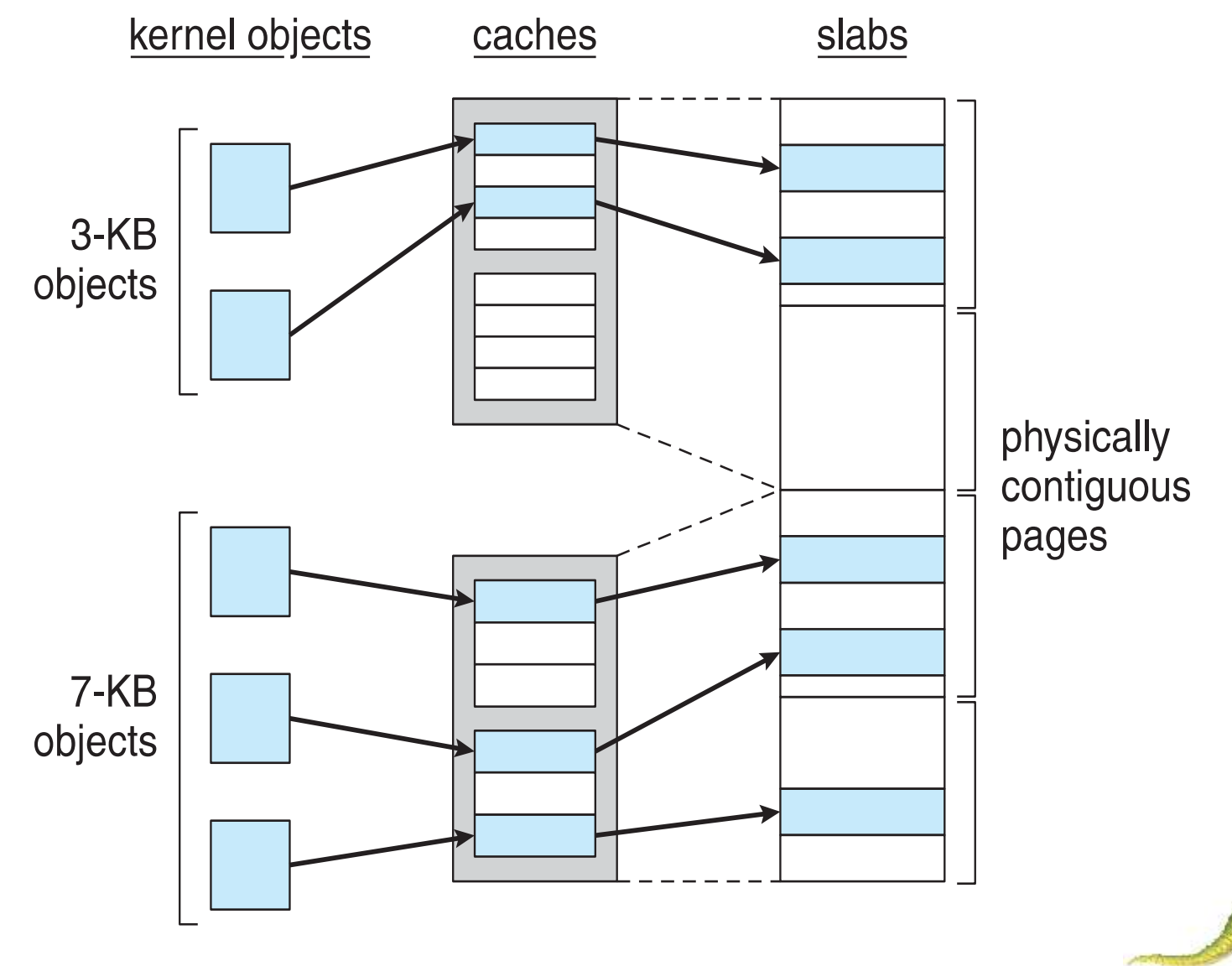

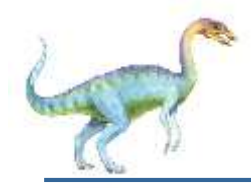

### **Slab Allocator in Linux**

- For example process descriptor is of type struct task struct
- Approx 1.7KB of memory
- New task -> allocate new struct from cache
	- Will use existing free struct task struct
- Slab can be in three possible states
	- 1. Full all used
	- 2. Empty all free
	- 3. Partial mix of free and used
- Upon request, slab allocator
	- 1. Uses free struct in partial slab
	- 2. If none, takes one from empty slab
	- 3. If no empty slab, create new empty

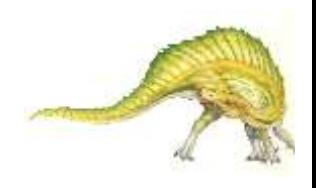

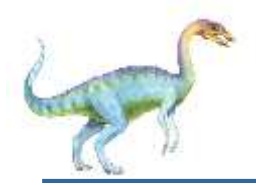

## **Slab Allocator in Linux (Cont.)**

- Slab started in Solaris, now wide-spread for both kernel mode and user memory in various OSes
- Linux 2.2 had SLAB, now has both SLOB and SLUB allocators
	- SLOB for systems with limited memory
		- Simple List of Blocks maintains 3 list objects for small, medium, large objects
	- SLUB is performance-optimized SLAB removes per-CPU queues, metadata stored in page structure

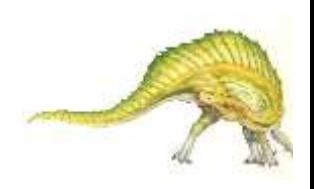

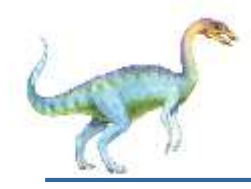

### **Other Considerations**

- Prepaging
- **Page size**
- TLB reach
- Inverted page table
- **Program structure**
- **III** I/O interlock and page locking

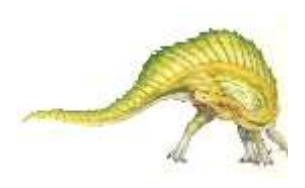
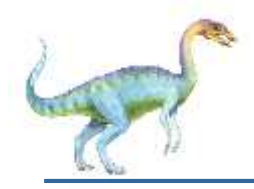

- Use a proportional allocation scheme using priorities rather than size
- **If process P***i* generates a page fault,
	- select for replacement one of its frames
	- select for replacement a frame from a process with lower priority number

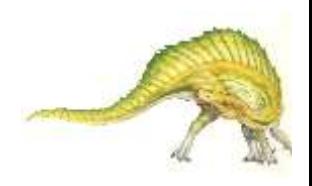

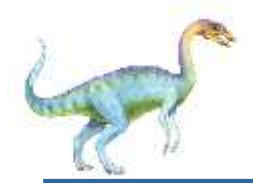

# **Memory Compression**

- **Memory compression** -- rather than paging out modified frames to swap space, we compress several frames into a single frame, enabling the system to reduce memory usage without resorting to swapping pages.
- Consider the following free-frame-list consisting of 6 frames

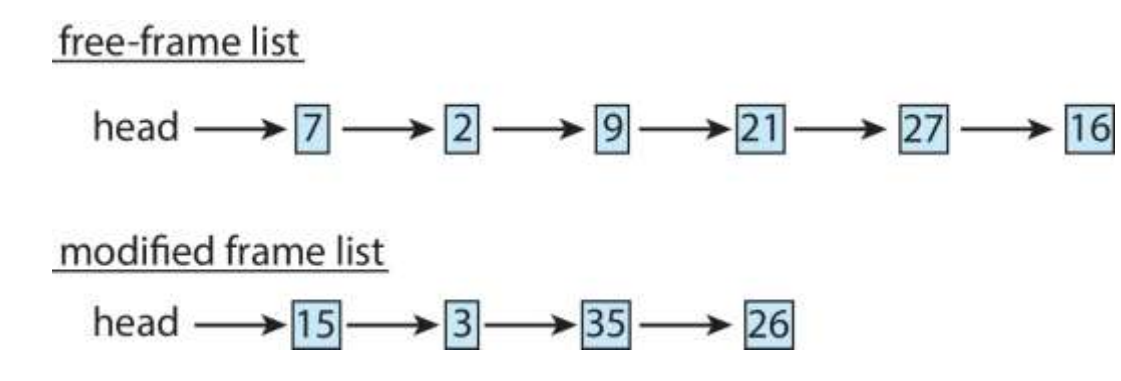

 Assume that this number of free frames falls below a certain threshold that triggers page replacement. The replacement algorithm (say, an LRU approximation algorithm) selects four frames -- 15, 3, 35, and 26 to place on the free-frame list. It first places these frames on a modified-frame list. Typically, the modified-frame list would next be written to swap space, making the frames available to the free-frame list. An alternative strategy is to compress a number of frames{\mdash}say, three{\mdash}and store their compressed versions n a single page frame.

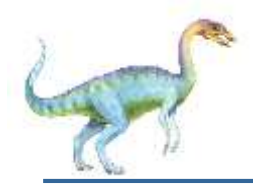

# **Memory Compression (Cont.)**

#### An alternative to paging is **memory compression**.

 Rather than paging out modified frames to swap space, we compress several frames into a single frame, enabling the system to reduce memory usage without resorting to swapping pages.

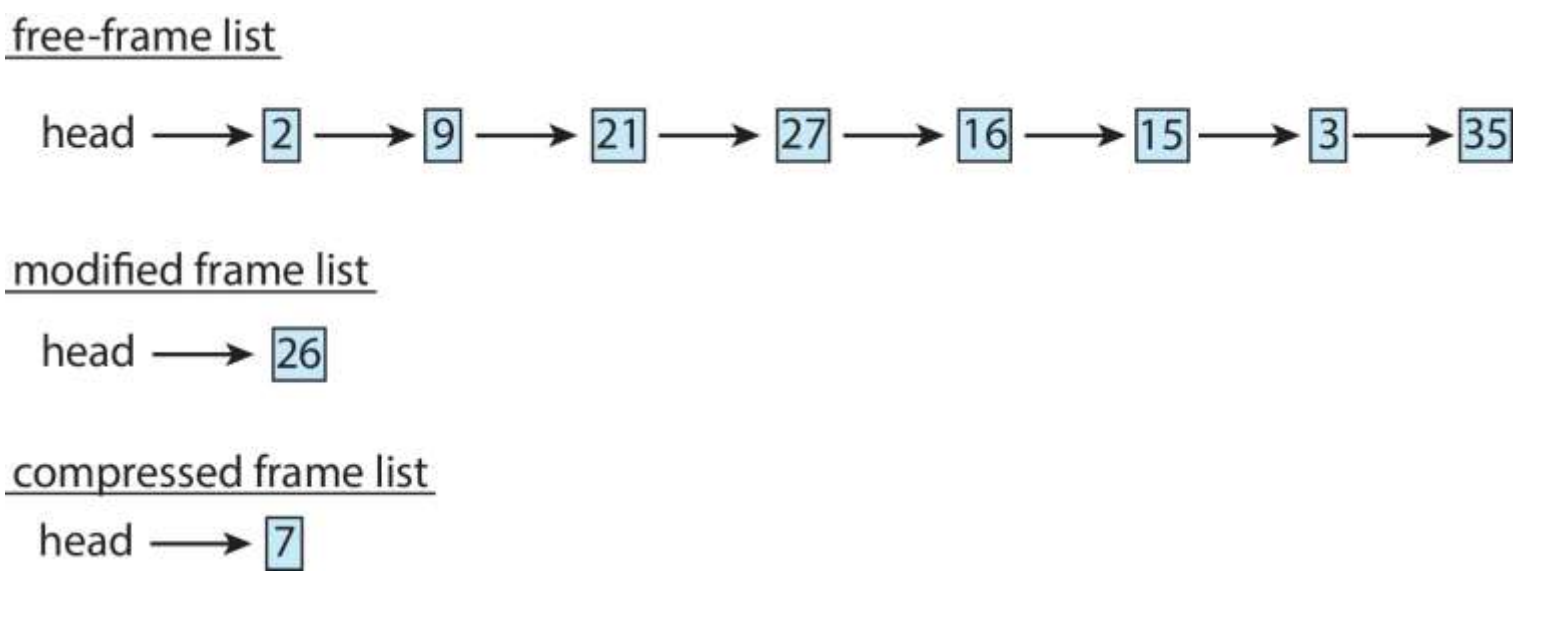

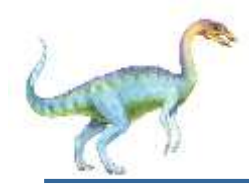

- To reduce the large number of page faults that occurs at process startup
- **Prepage all or some of the pages a process will need,** before they are referenced
- But if prepaged pages are unused, I/O and memory was wasted
- Assume *s* pages are prepaged and *α* of the pages is used
	- Is cost of *s \* α* save pages faults > or < than the cost of prepaging
		- *s \* (1- α)* unnecessary pages*?*
	- *α* near zero  $\Rightarrow$  prepaging loses

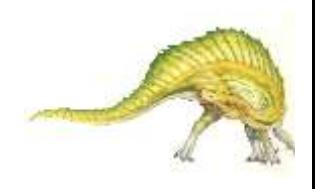

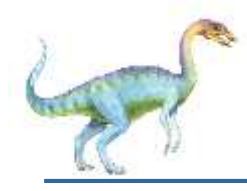

- Sometimes OS designers have a choice
	- Especially if running on custom-built CPU
- Page size selection must take into consideration:
	- **Fragmentation**
	- Page table size
	- **Resolution**
	- I/O overhead
	- Number of page faults
	- **Locality**
	- TLB size and effectiveness
- Always power of 2, usually in the range  $2^{12}$  (4,096 bytes) to 2 <sup>22</sup> (4,194,304 bytes)
- On average, growing over time

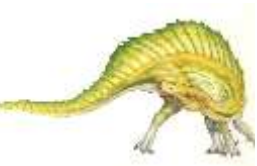

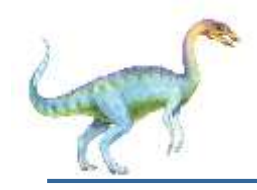

### **TLB Reach**

- TLB Reach The amount of memory accessible from the TLB
- TLB Reach = (TLB Size) X (Page Size)
- Ideally, the working set of each process is stored in the TLB
	- Otherwise there is a high degree of page faults
- Increase the Page Size
	- This may lead to an increase in fragmentation as not all applications require a large page size
- **Provide Multiple Page Sizes** 
	- This allows applications that require larger page sizes the opportunity to use them without an increase in fragmentation

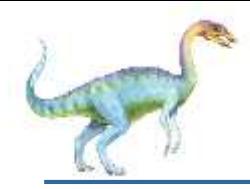

### **Program Structure**

#### Program structure

- int[128,128] data;
- Each row is stored in one page
- Program 1

for (j = 0; j <128; j++) for (i = 0; i < 128; i++) data[i,j] = 0;

 $128 \times 128 = 16,384$  page faults

Program 2

$$
\begin{array}{ll}\n\text{for} & \text{if } = 0; \text{if } < 128; \text{if } +1 \\
\text{for} & \text{if } = 0; \text{if } < 128; \text{if } +1 \\
 & \text{data} & \text{if } \text{if } = 0; \\
 & \text{data} & \text{if } \text{if } = 0; \\
\end{array}
$$

128 page faults

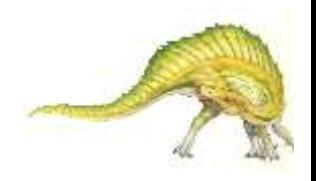

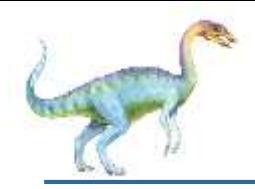

- **I/O Interlock** Pages must sometimes be locked into memory
- Consider I/O Pages that are used for copying a file from a device must be locked from being selected for eviction by a page replacement algorithm
- **Pinning** of pages to lock into memory

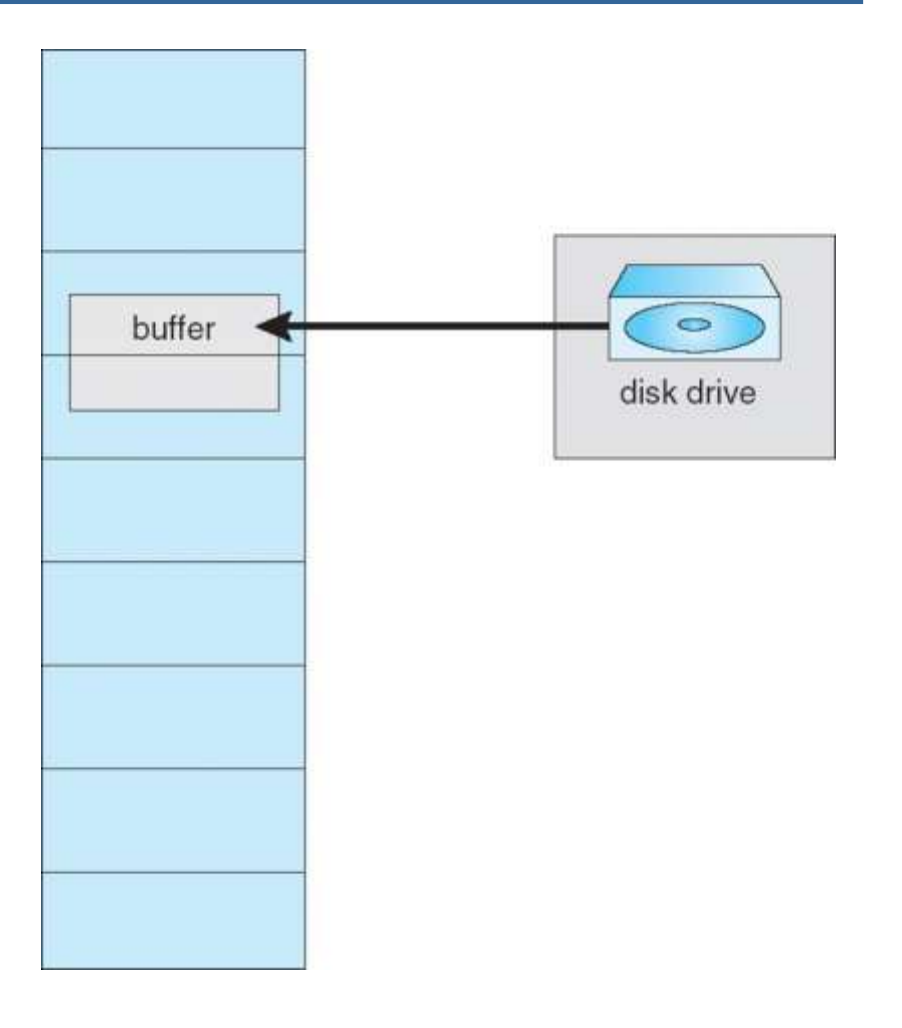

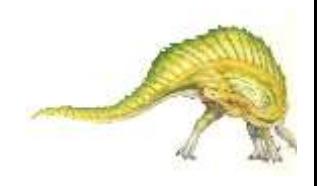

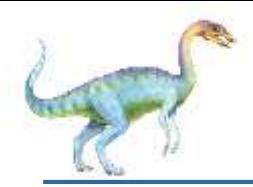

### **Operating System Examples**

#### **Nindows**

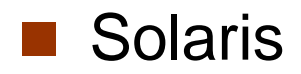

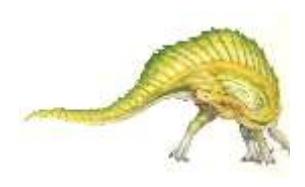

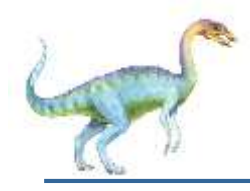

### **Windows**

- Uses demand paging with **clustering**. Clustering brings in pages surrounding the faulting page
- Processes are assigned **working set minimum** and **working set maximum**
- Working set minimum is the minimum number of pages the process is guaranteed to have in memory
- A process may be assigned as many pages up to its working set maximum
- When the amount of free memory in the system falls below a threshold, **automatic working set trimming** is performed to restore the amount of free memory
- Working set trimming removes pages from processes that have pages in excess of their working set minimum

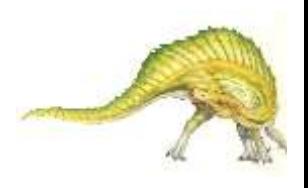

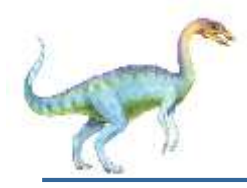

### **Solaris**

- Maintains a list of free pages to assign faulting processes
- **Lotsfree** threshold parameter (amount of free memory) to begin paging
- **Desfree** threshold parameter to increasing paging
- **Minfree** threshold parameter to being swapping
- Paging is performed by **pageout** process
- **Pageout** scans pages using modified clock algorithm
- **Scanrate** is the rate at which pages are scanned. This ranges from **slowscan** to **fastscan**
- **Pageout** is called more frequently depending upon the amount of free memory available
- **Priority paging** gives priority to process code pages

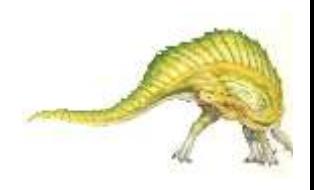

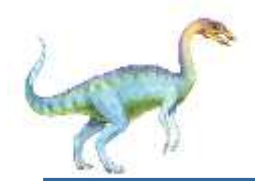

### **Solaris 2 Page Scanner**

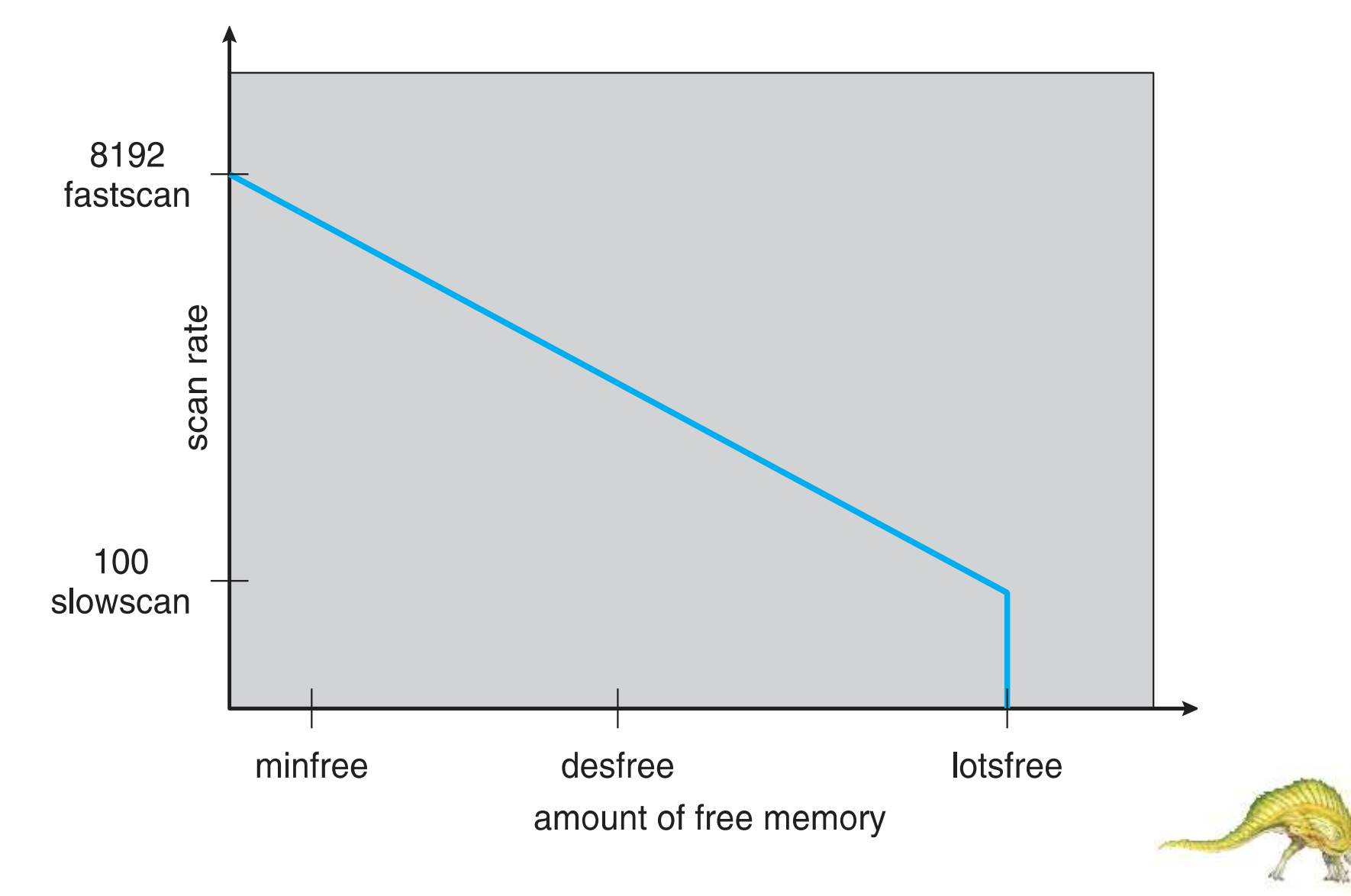

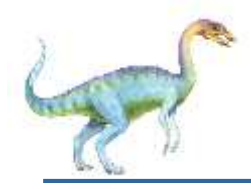

#### Exercises at the end of Chapter 10 (OS book)

10.5, 10.7, 10.8, 10.9

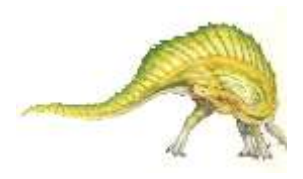

# **End of Chapter 10**

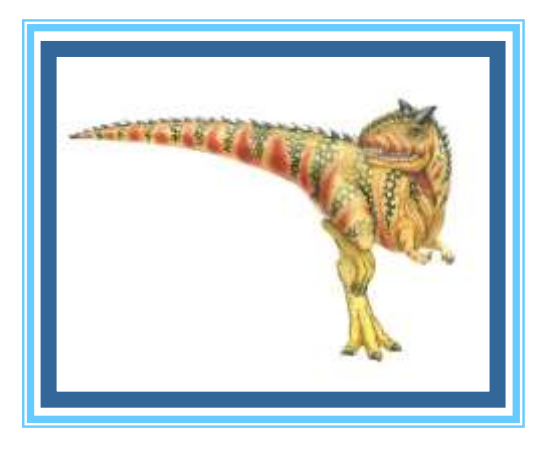